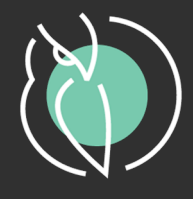

# ТОРГОВОЕ ПРЕДПРИЯТИЕ 5

Таблица обновлений

#### Оглавление

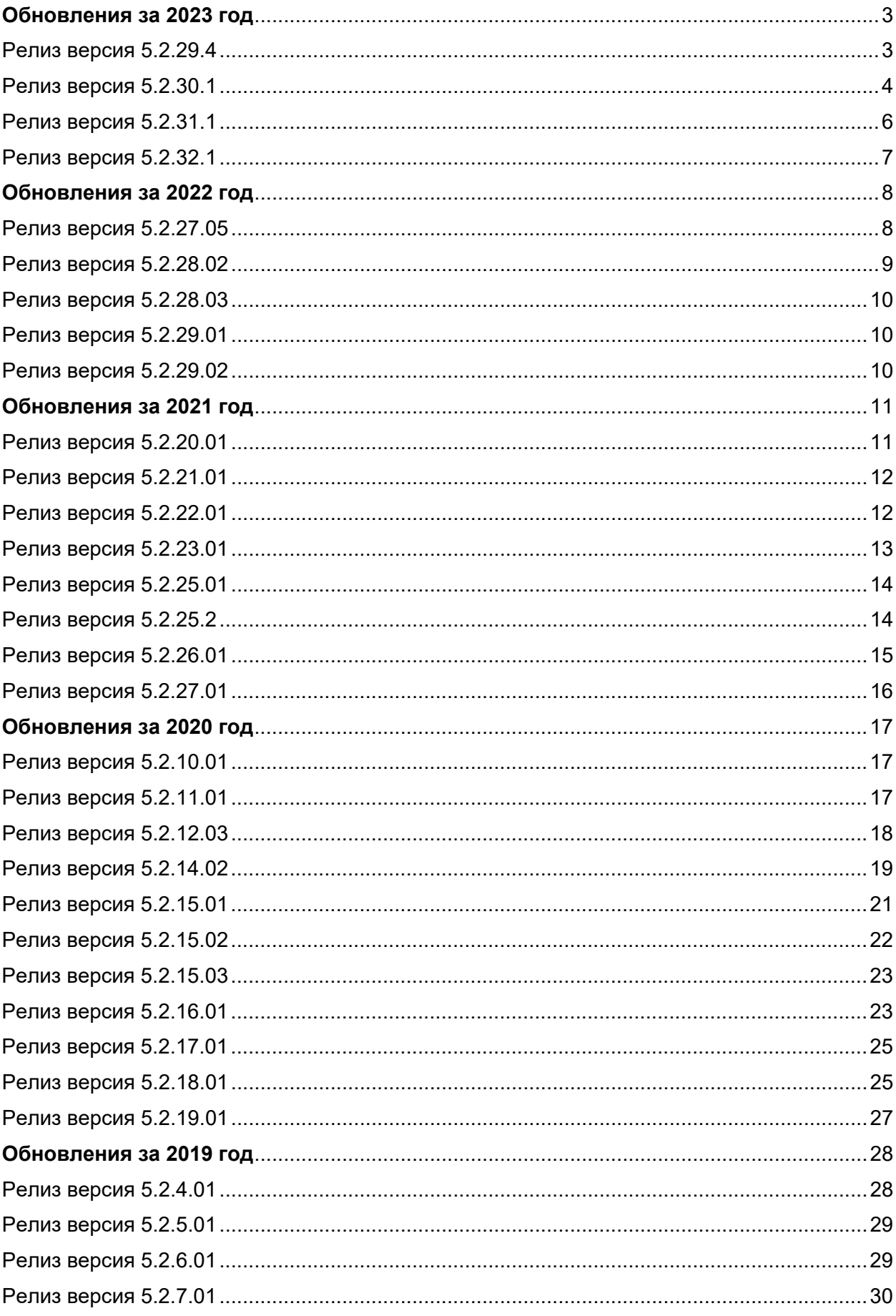

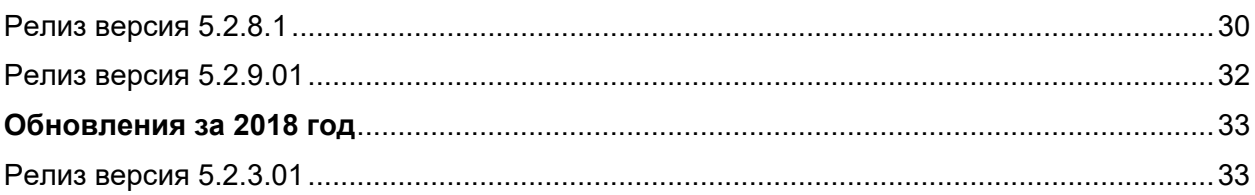

# **Обновления за 2023 год**

# <span id="page-3-1"></span><span id="page-3-0"></span>Релиз версия 5.2.29.4

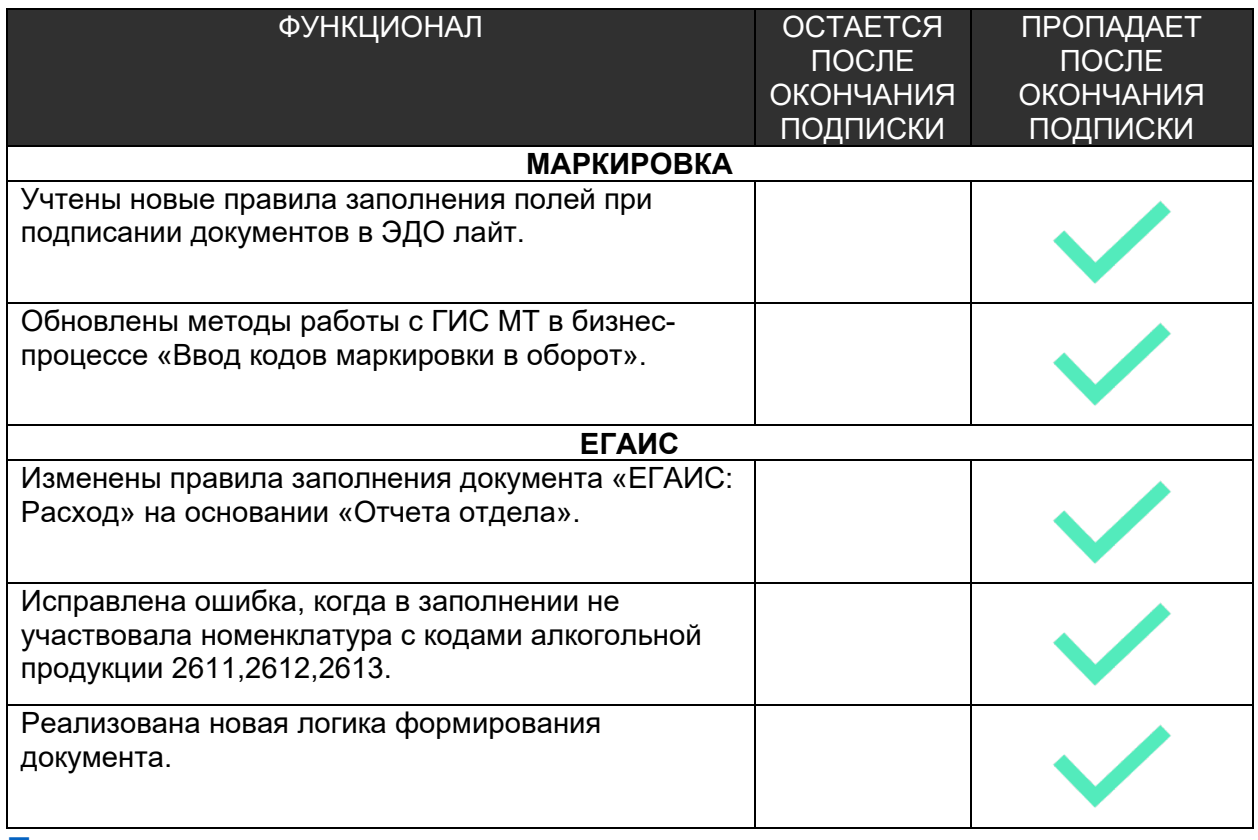

# <span id="page-4-0"></span>Релиз версия 5.2.30.1

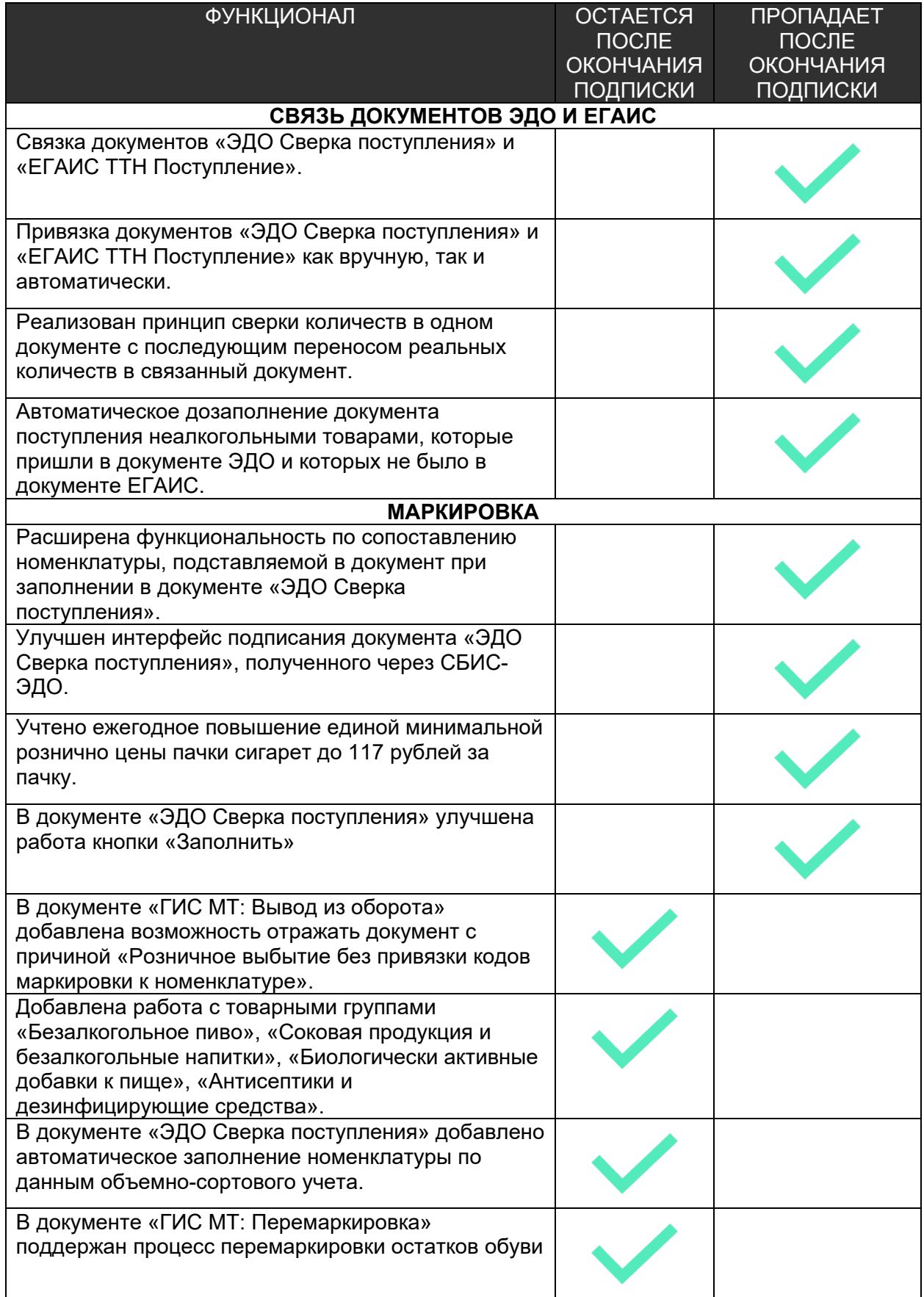

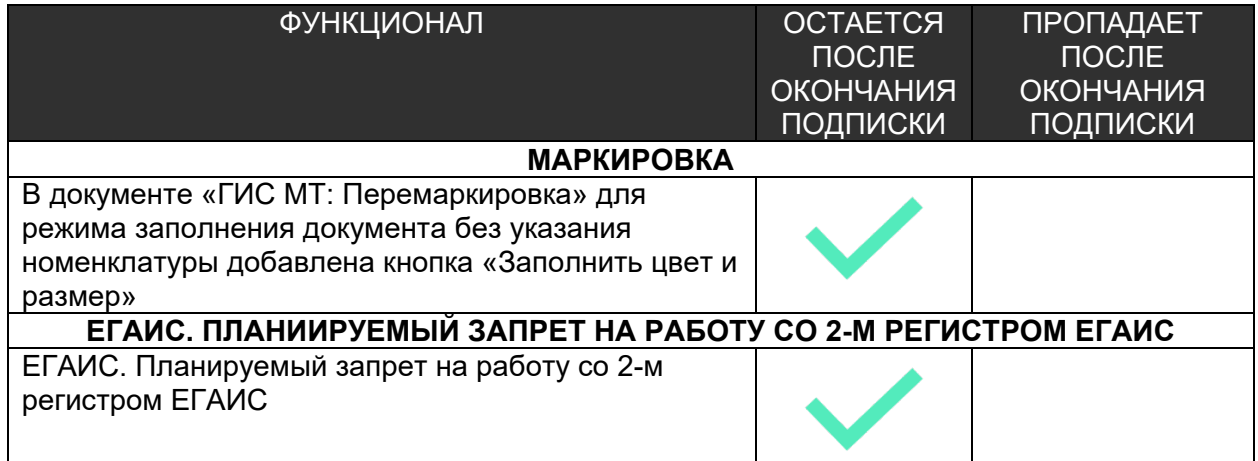

## <span id="page-6-0"></span>Релиз версия 5.2.31.1

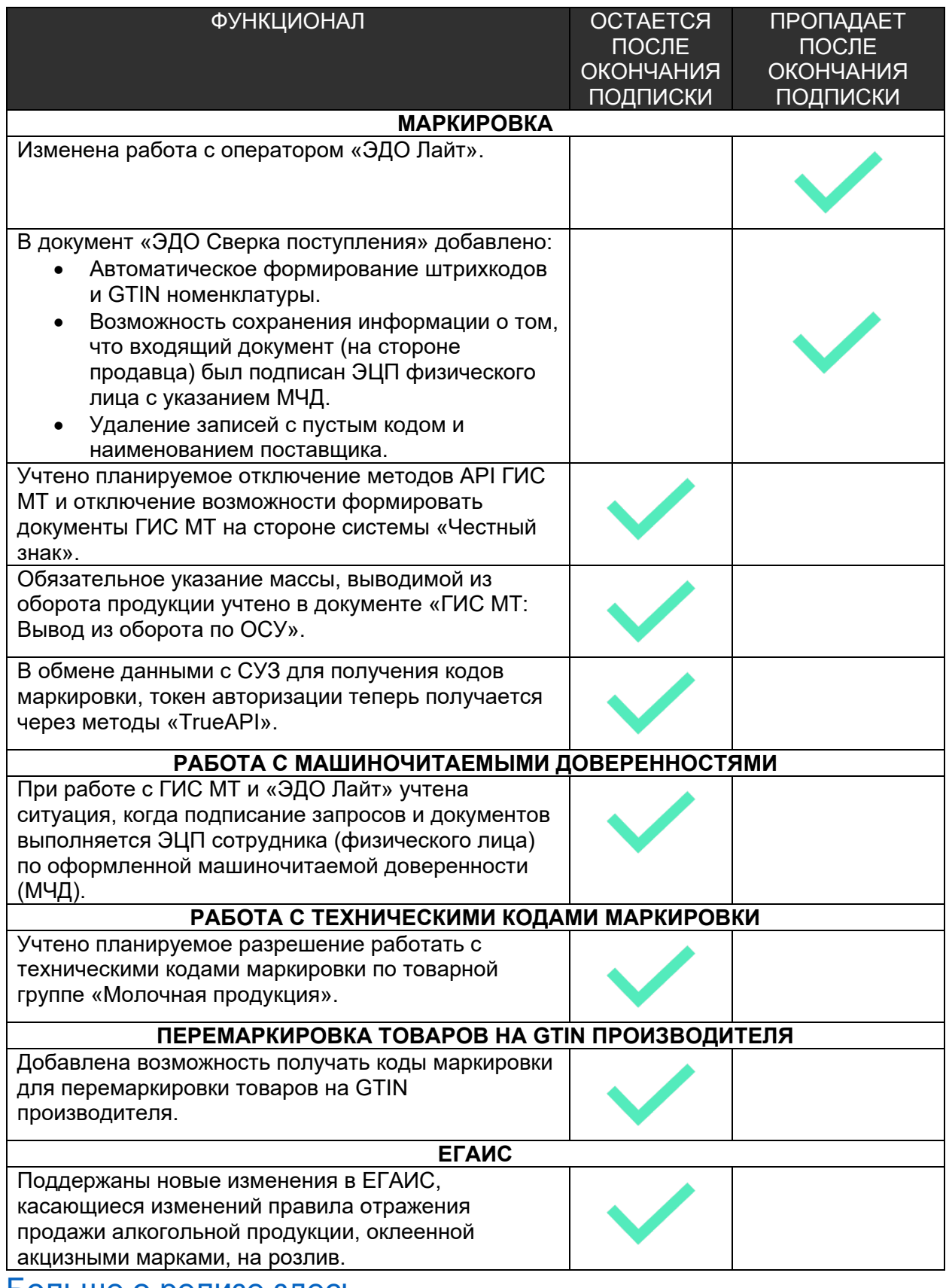

# <span id="page-7-0"></span>Релиз версия 5.2.32.1

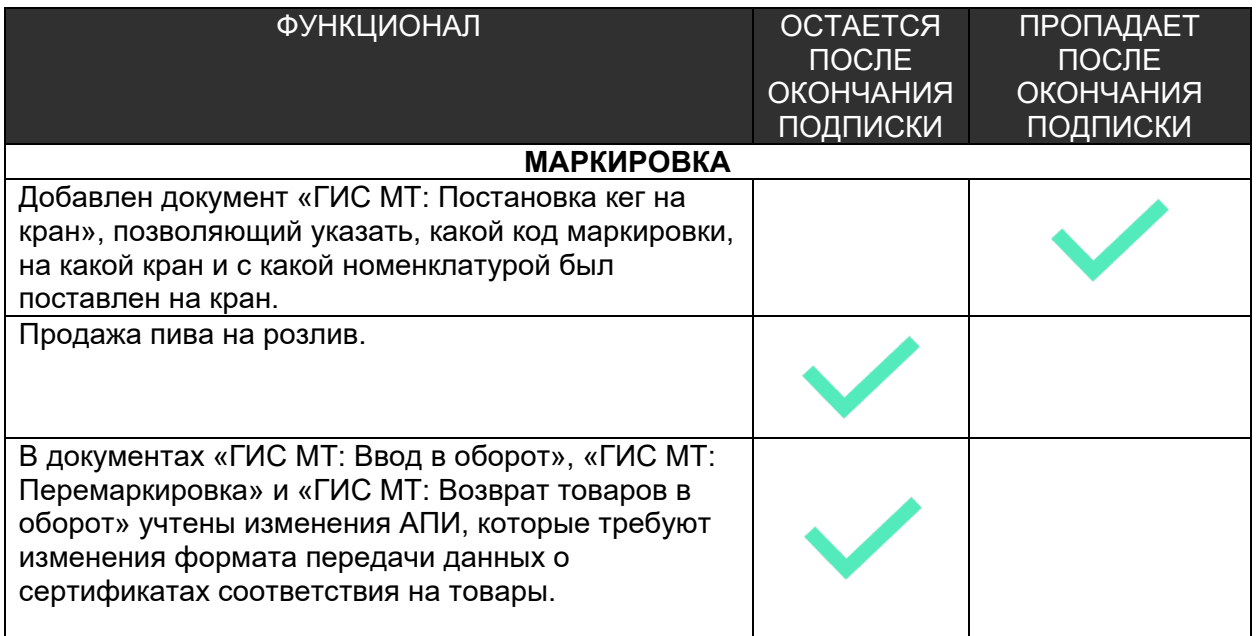

# **Обновления за 2022 год**

## <span id="page-8-1"></span><span id="page-8-0"></span>Релиз версия 5.2.27.05

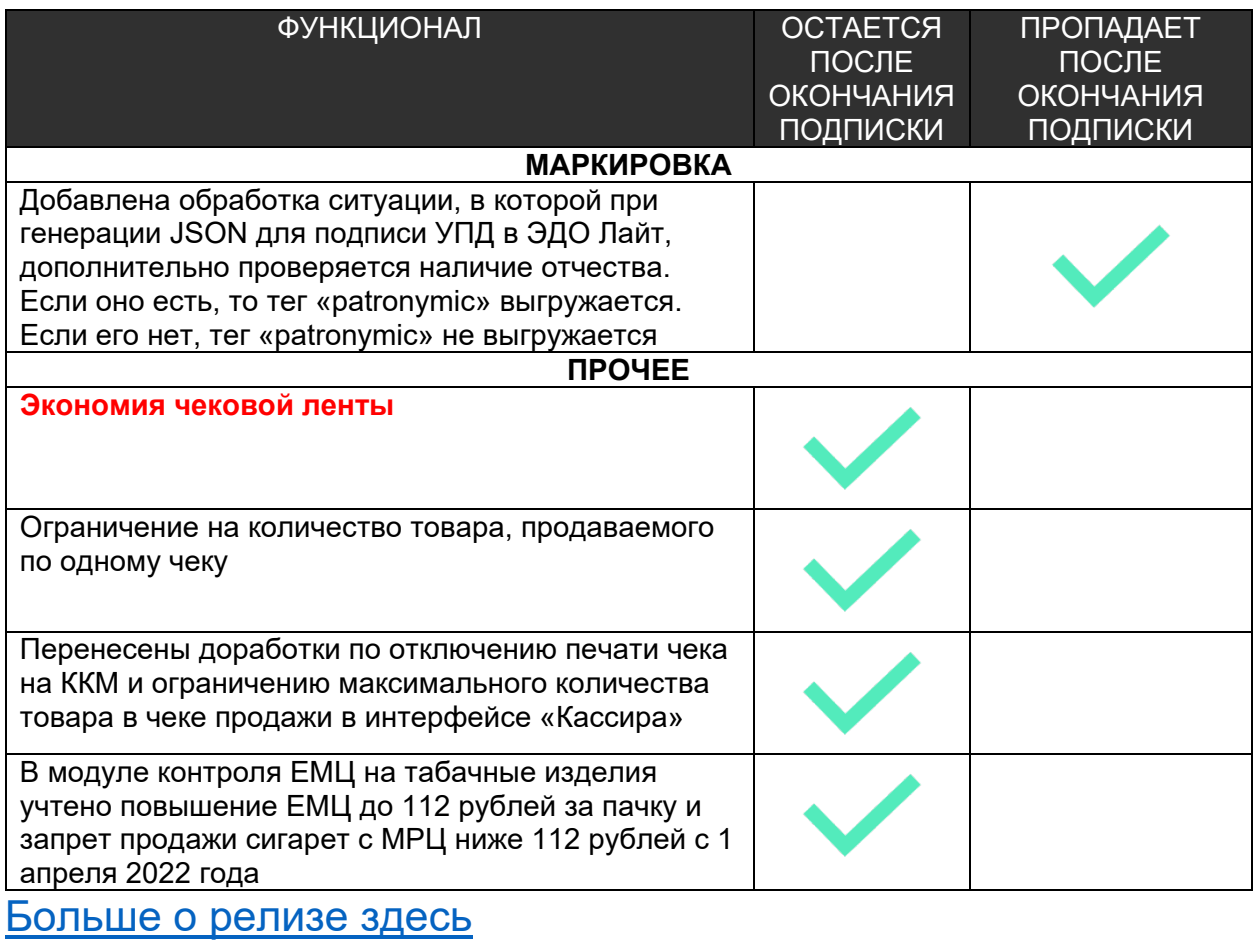

# <span id="page-9-0"></span>Релиз версия 5.2.28.02

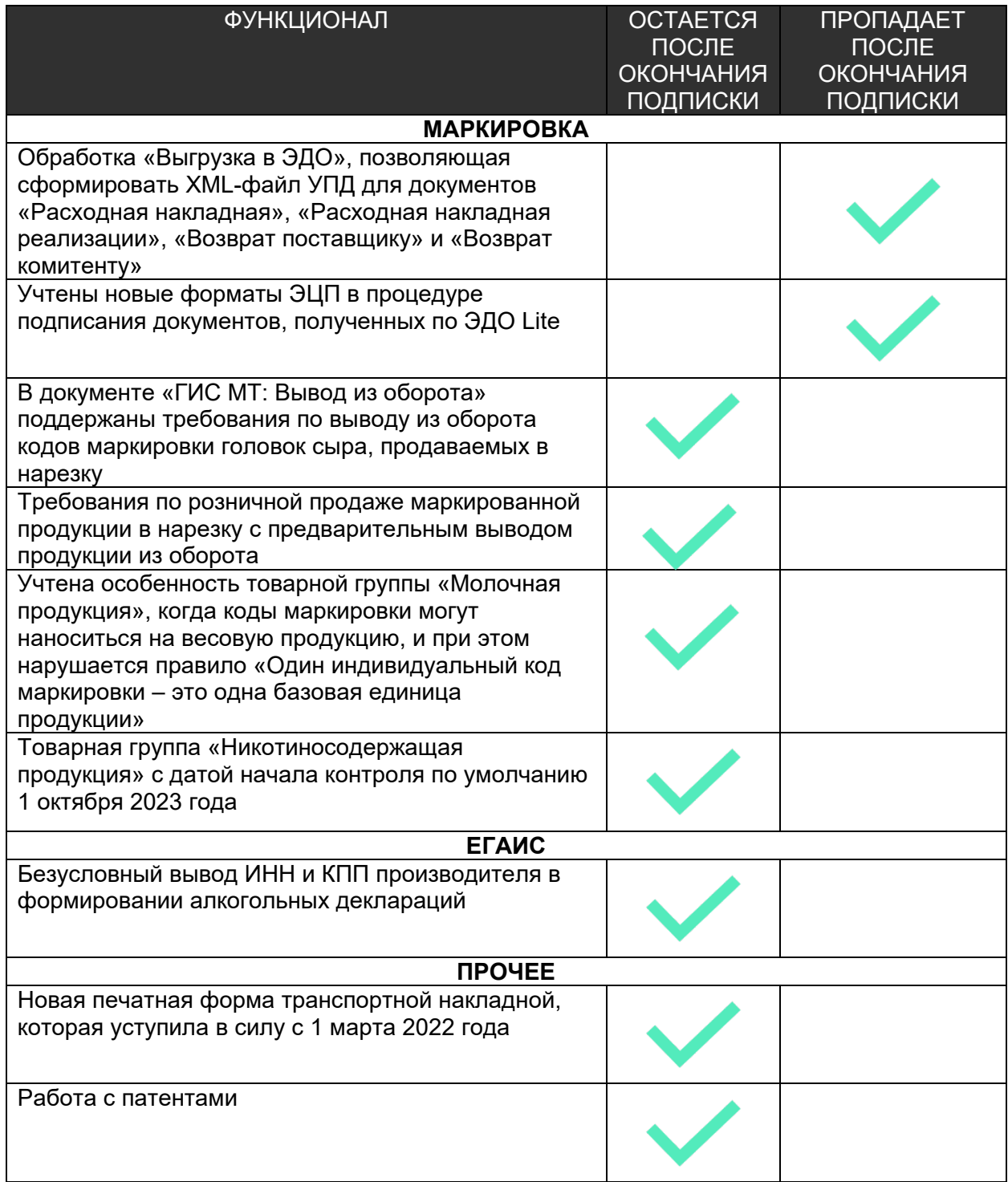

#### <span id="page-10-0"></span>Релиз версия 5.2.28.03

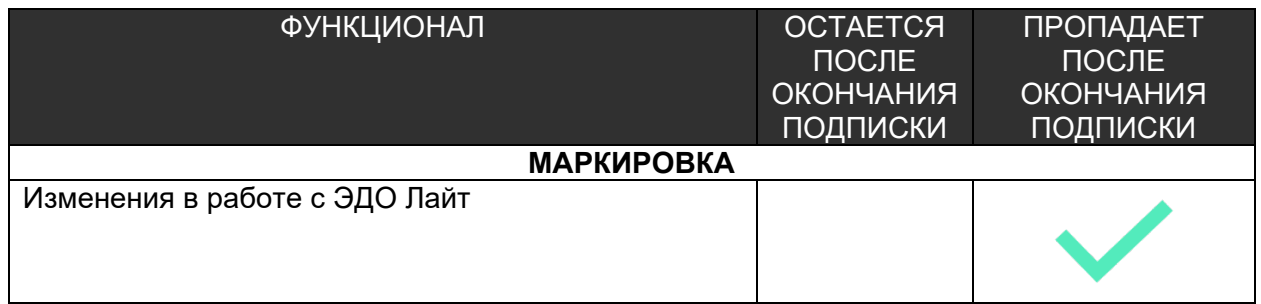

#### [Больше о релизе здесь](https://kkm.solutions/novosti/lineyka-po-torgovoe-predpriyatie-5-podreliz-5-2-28-03/)

#### <span id="page-10-1"></span>Релиз версия 5.2.29.01

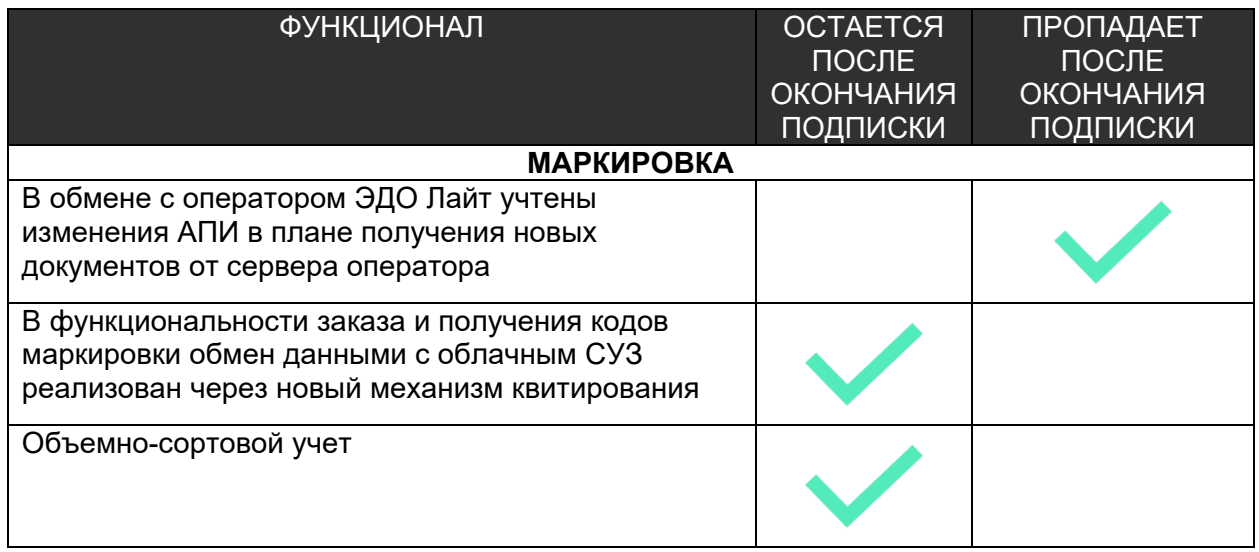

#### [Больше о релизе здесь](https://kkm.solutions/novosti/lineyka-po-torgovoe-predpriyatie-5-reliz-5-2-29-01/)

#### <span id="page-10-2"></span>Релиз версия 5.2.29.02

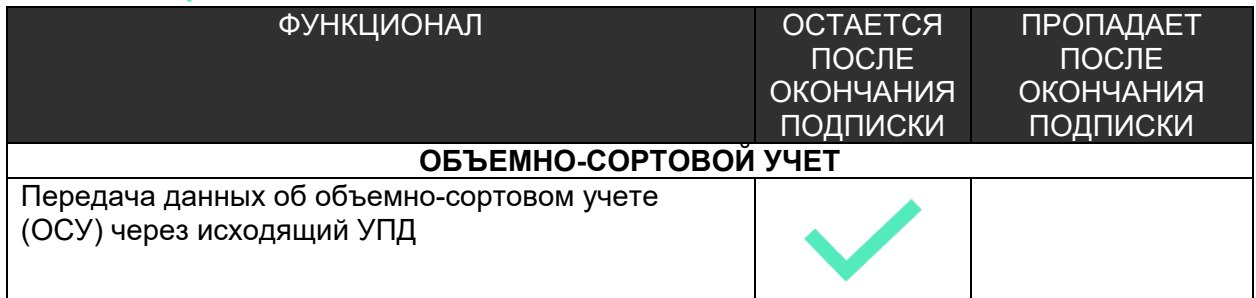

# **Обновления за 2021 год**

## <span id="page-11-1"></span><span id="page-11-0"></span>Релиз версия 5.2.20.01

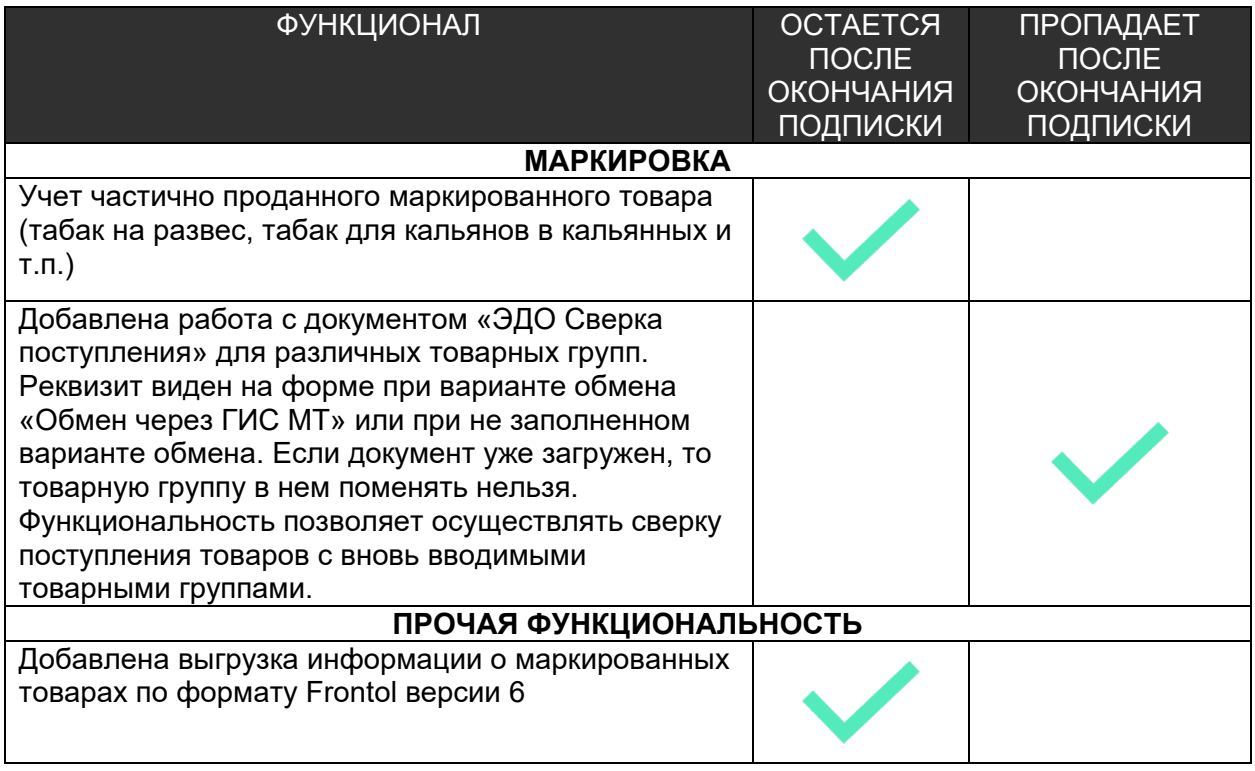

## <span id="page-12-0"></span>Релиз версия 5.2.21.01

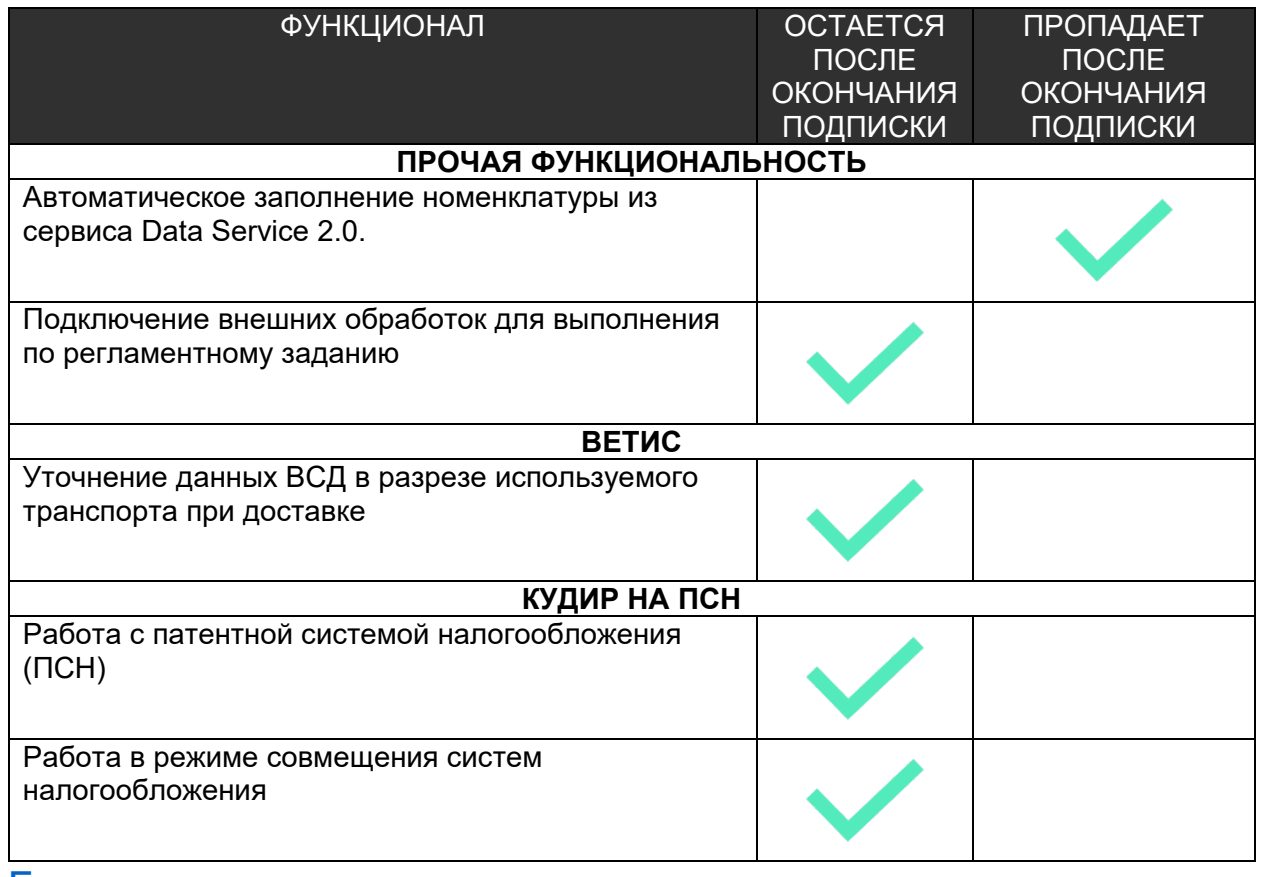

[Больше о релизе здесь](https://old.kkm.solutions/novosti/lineyka-po--shtrikh-m--torgovoe-predpriyatie-5---reliz-5-2-21-01/)

#### <span id="page-12-1"></span>Релиз версия 5.2.22.01

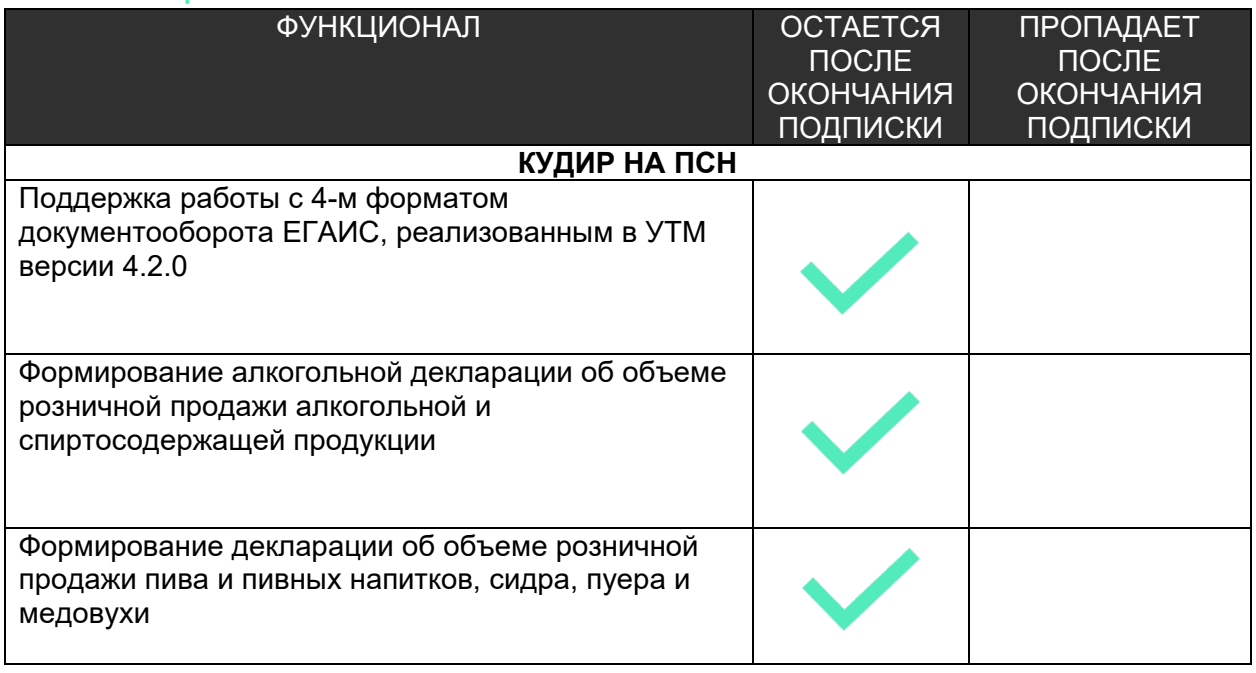

# <span id="page-13-0"></span>Релиз версия 5.2.23.01

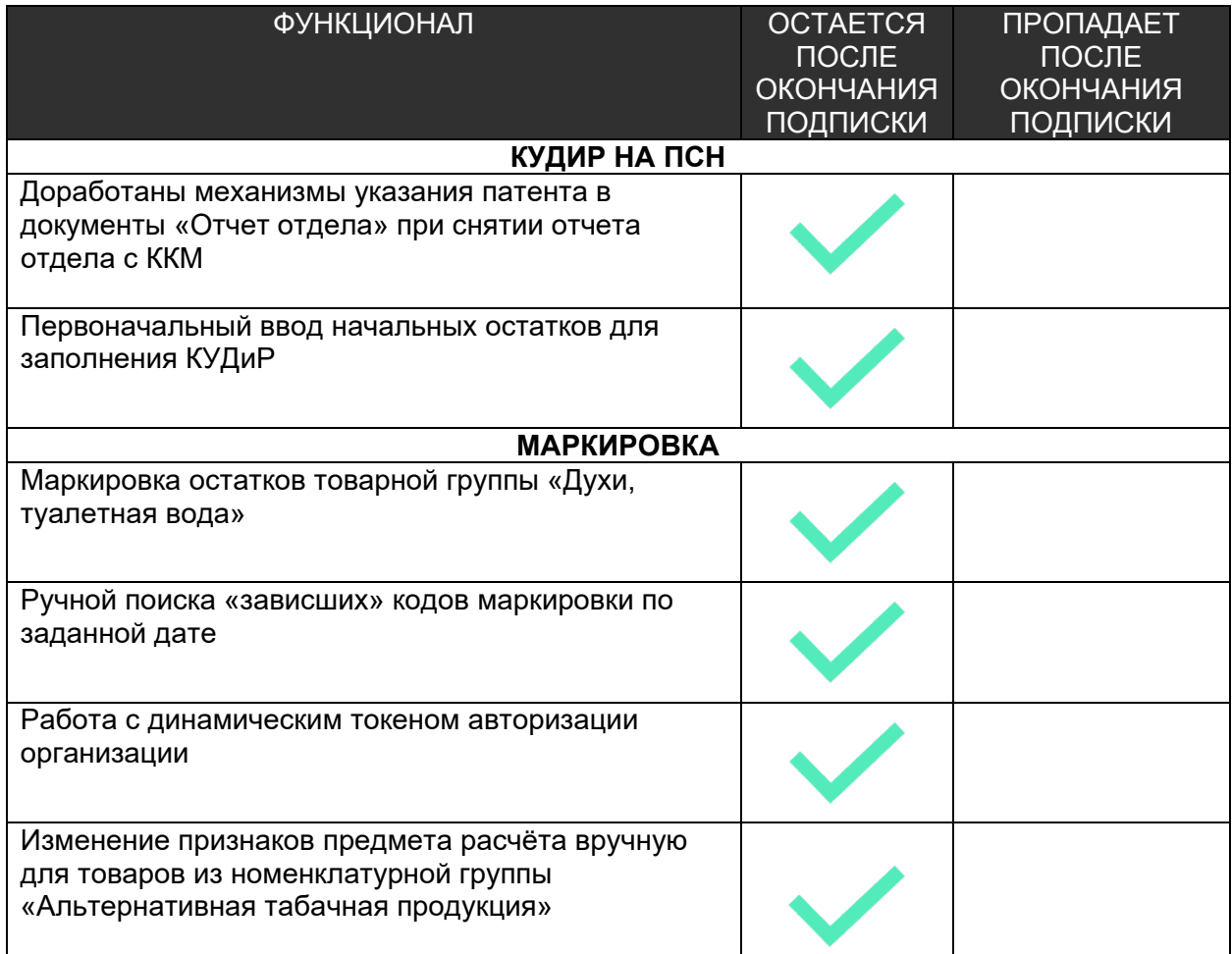

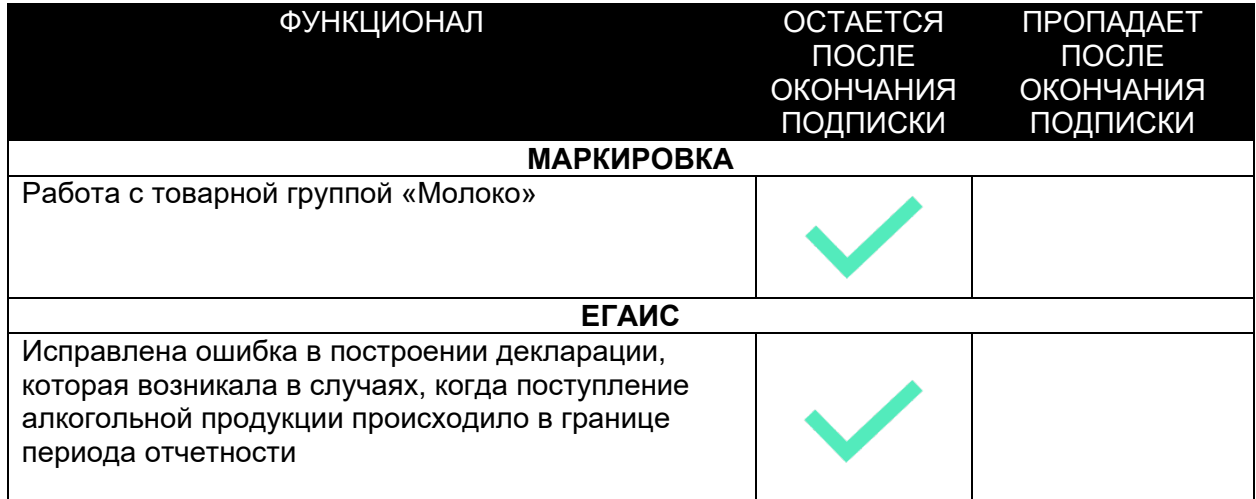

#### <span id="page-14-0"></span>Релиз версия 5.2.25.01

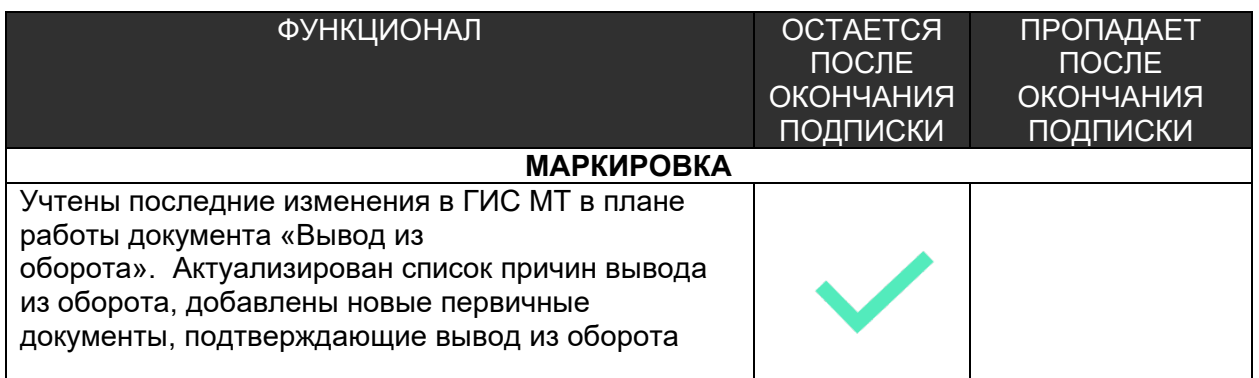

#### [Больше о релизе здесь](https://old.kkm.solutions/novosti/lineyka-po--shtrikh-m--torgovoe-predpriyatie-5---reliz-5-2-25-01/)

#### <span id="page-14-1"></span>Релиз версия 5.2.25.2

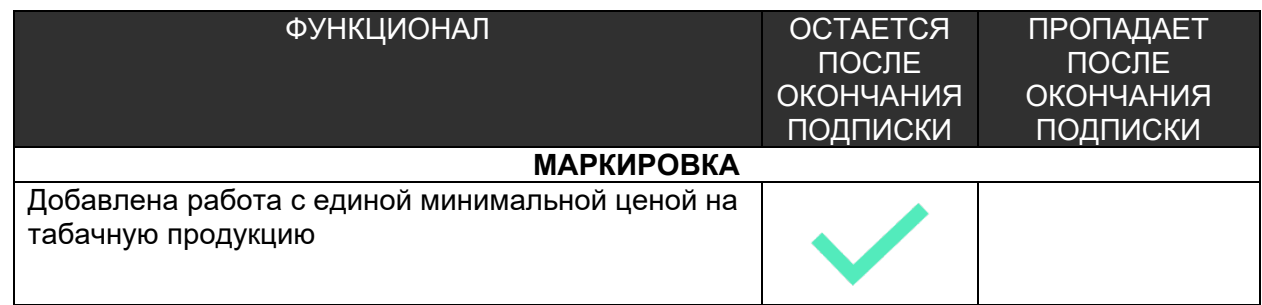

# <span id="page-15-0"></span>Релиз версия 5.2.26.01

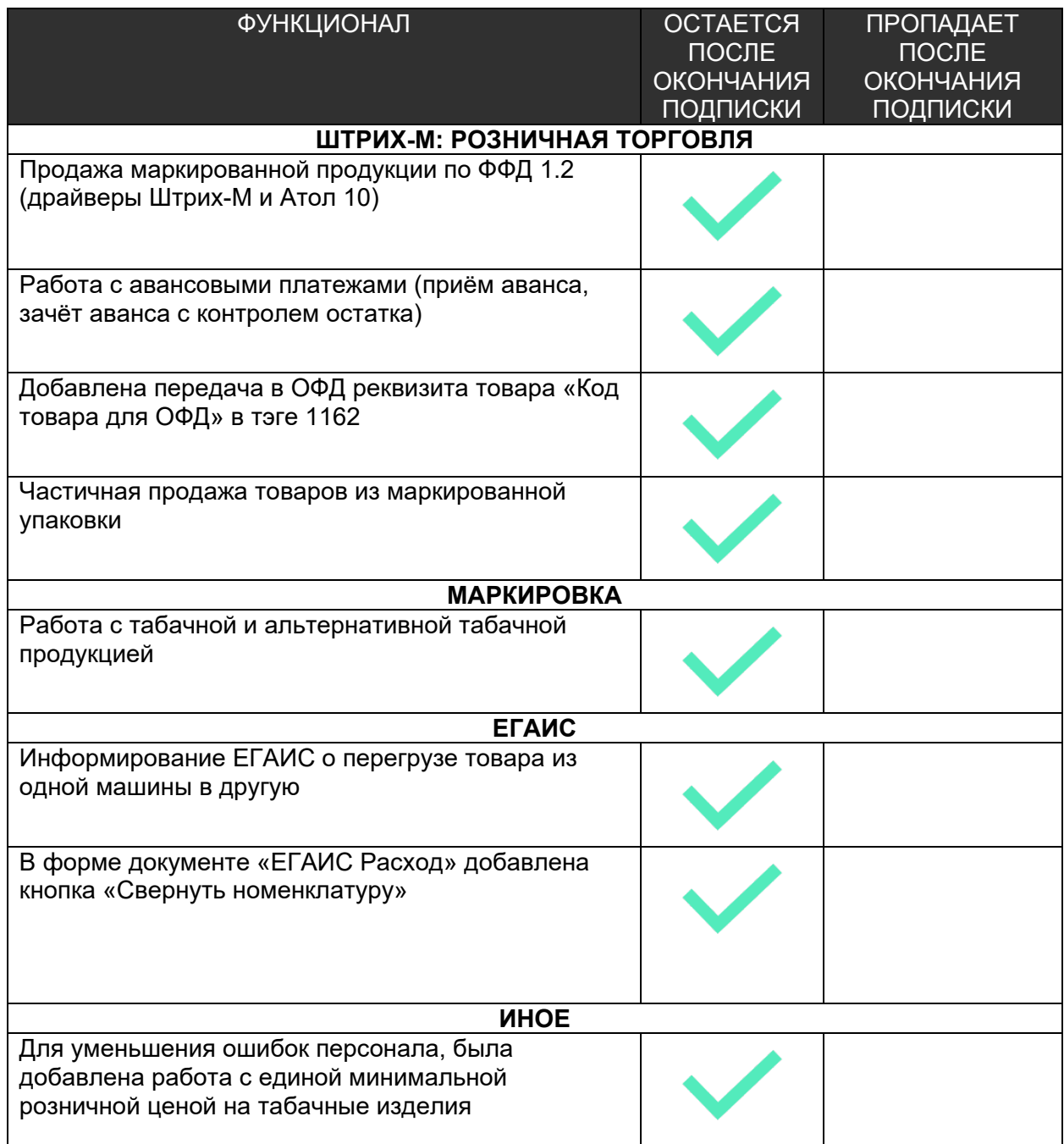

# <span id="page-16-0"></span>Релиз версия 5.2.27.01

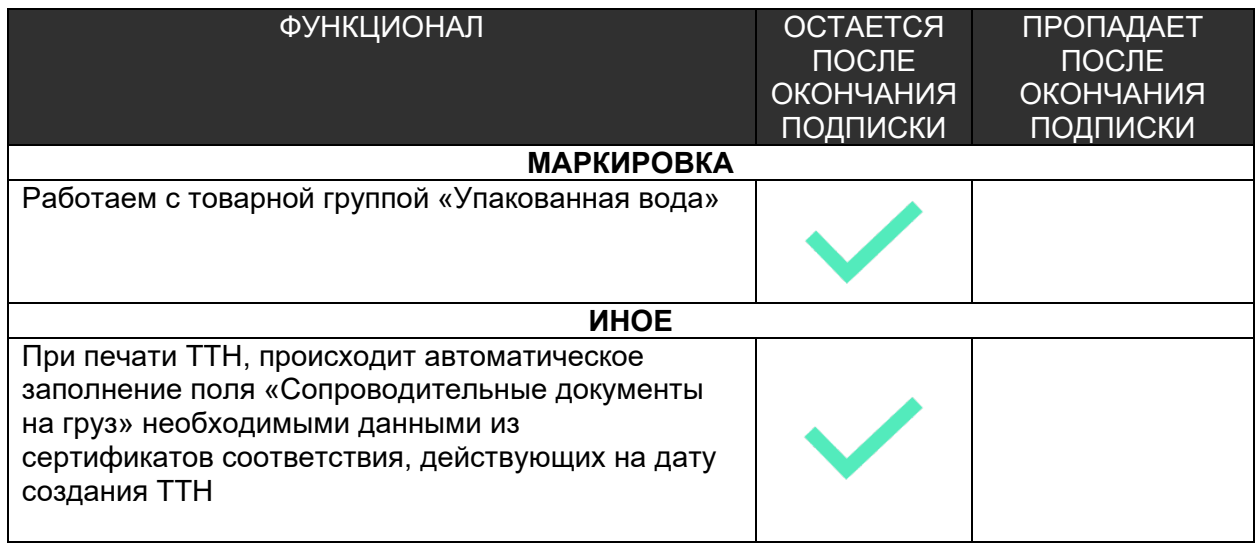

# **Обновления за 2020 год**

## <span id="page-17-1"></span><span id="page-17-0"></span>Релиз версия 5.2.10.01

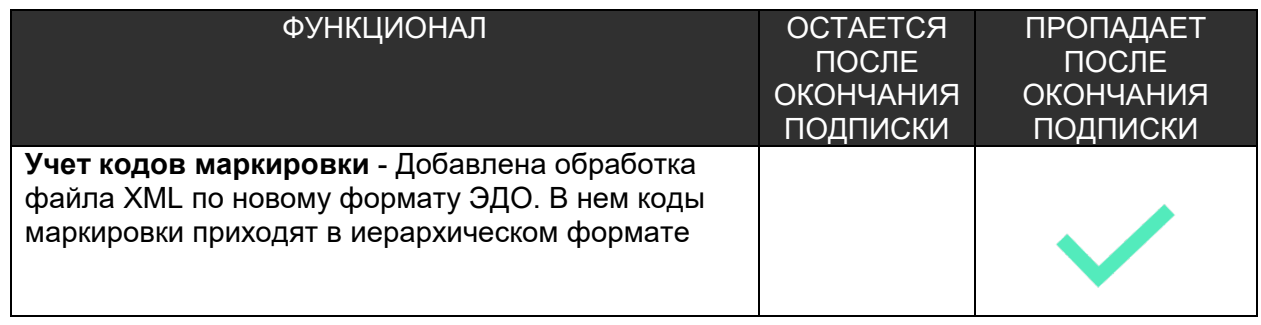

#### [Больше о релизе здесь](https://old.kkm.solutions/novosti/lineyka-po--shtrikh-m--torgovoe-predpriyatie-5---obnovleniya-5-2-10-01-do-versii-/)

## <span id="page-17-2"></span>Релиз версия 5.2.11.01

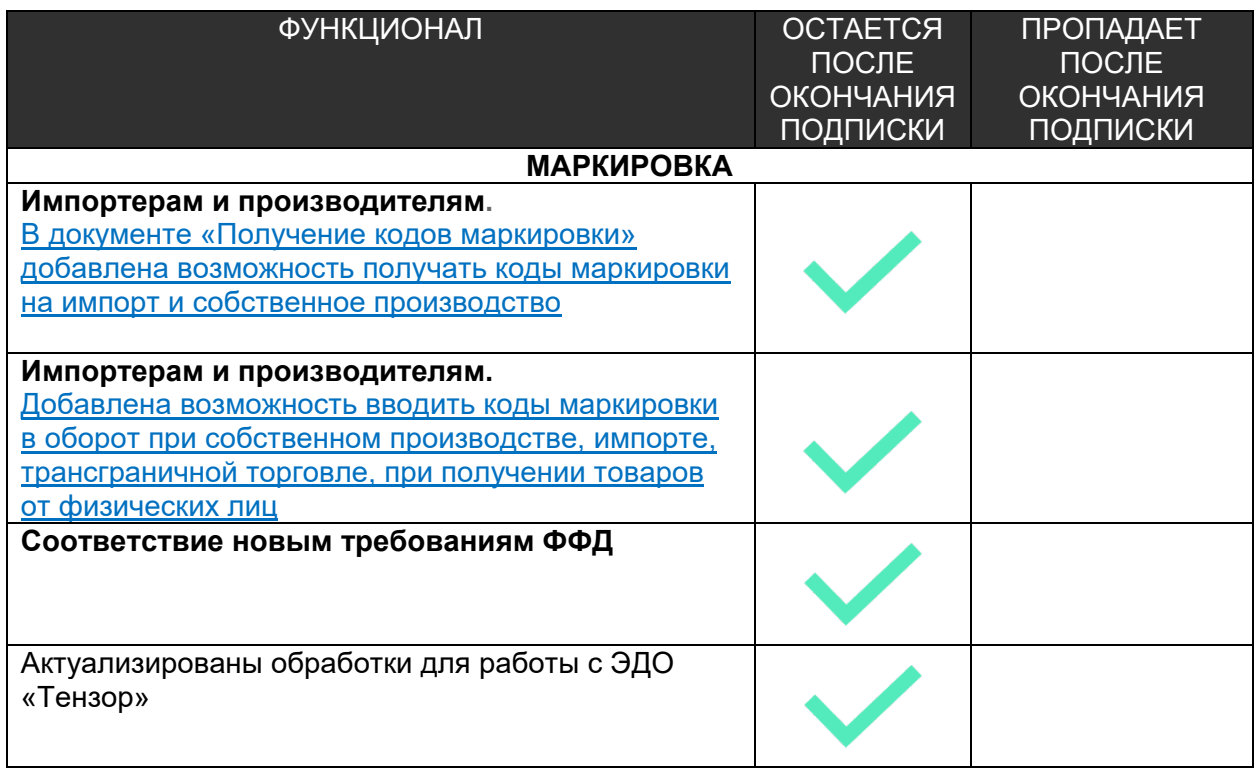

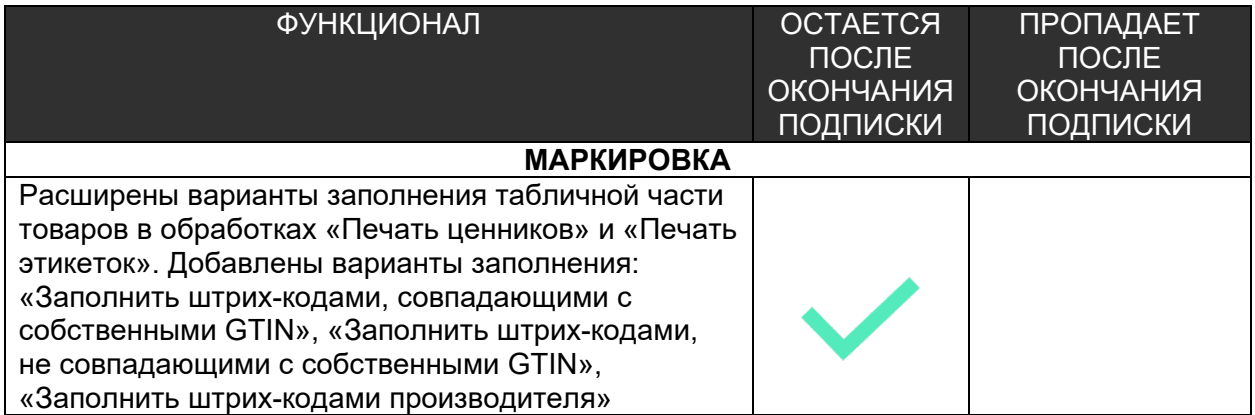

#### <span id="page-18-0"></span>Релиз версия 5.2.12.03

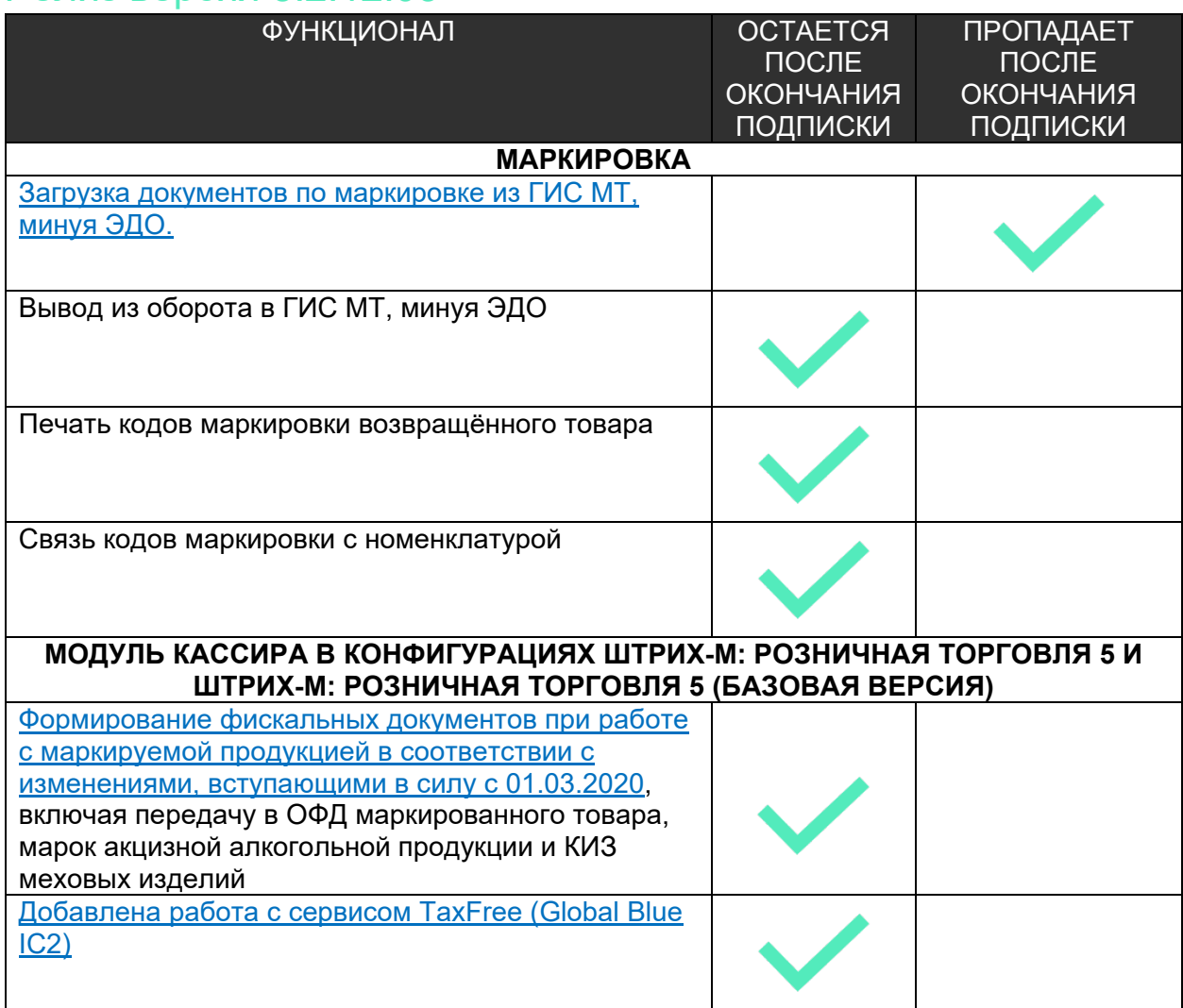

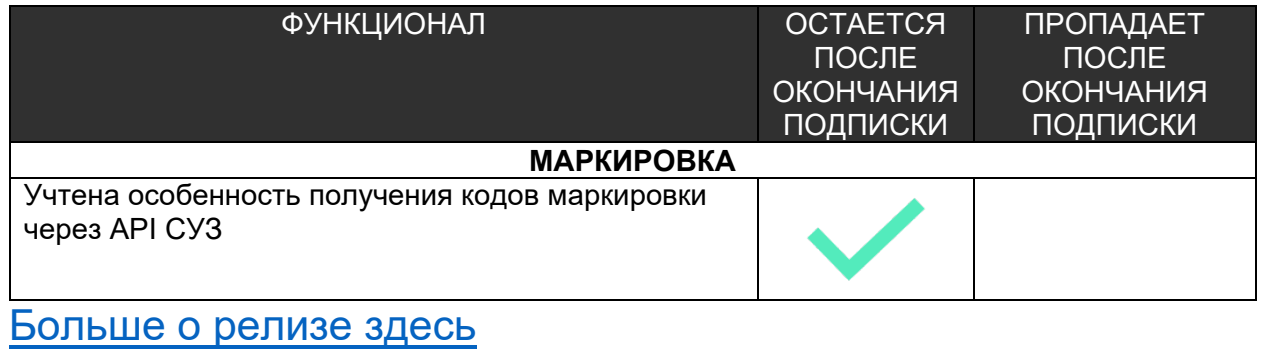

#### <span id="page-19-0"></span>Релиз версия 5.2.14.02

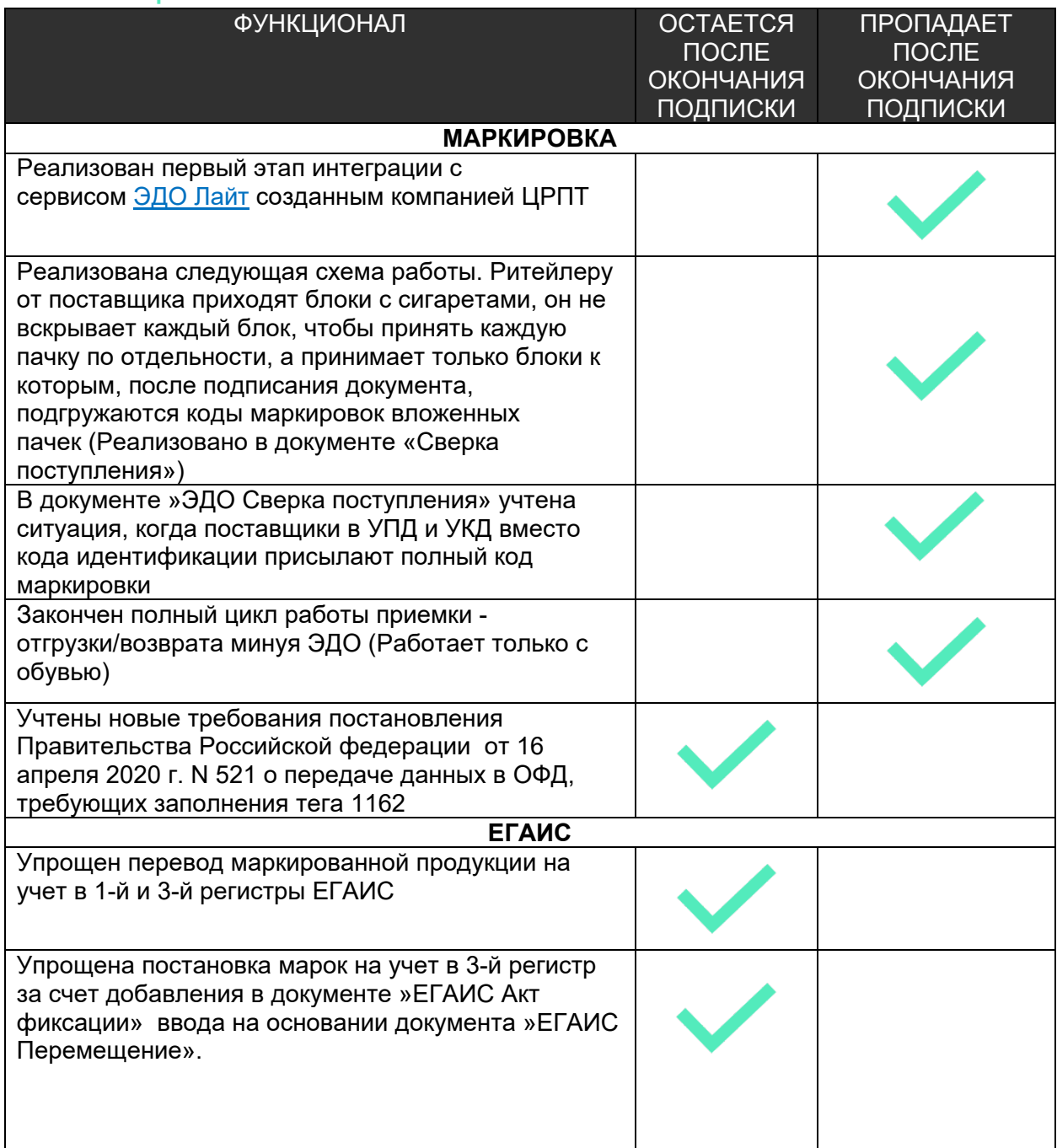

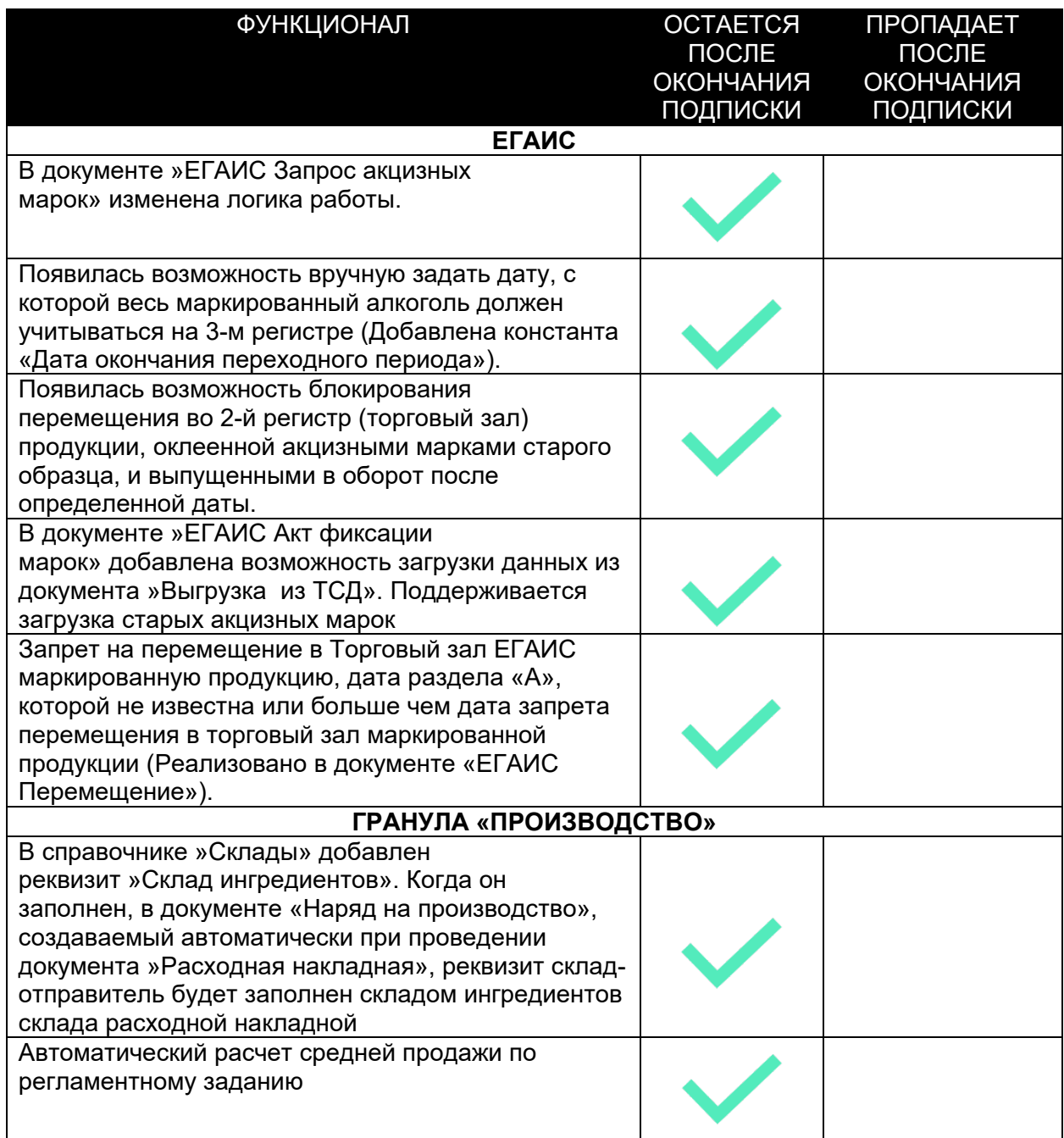

# <span id="page-21-0"></span>Релиз версия 5.2.15.01

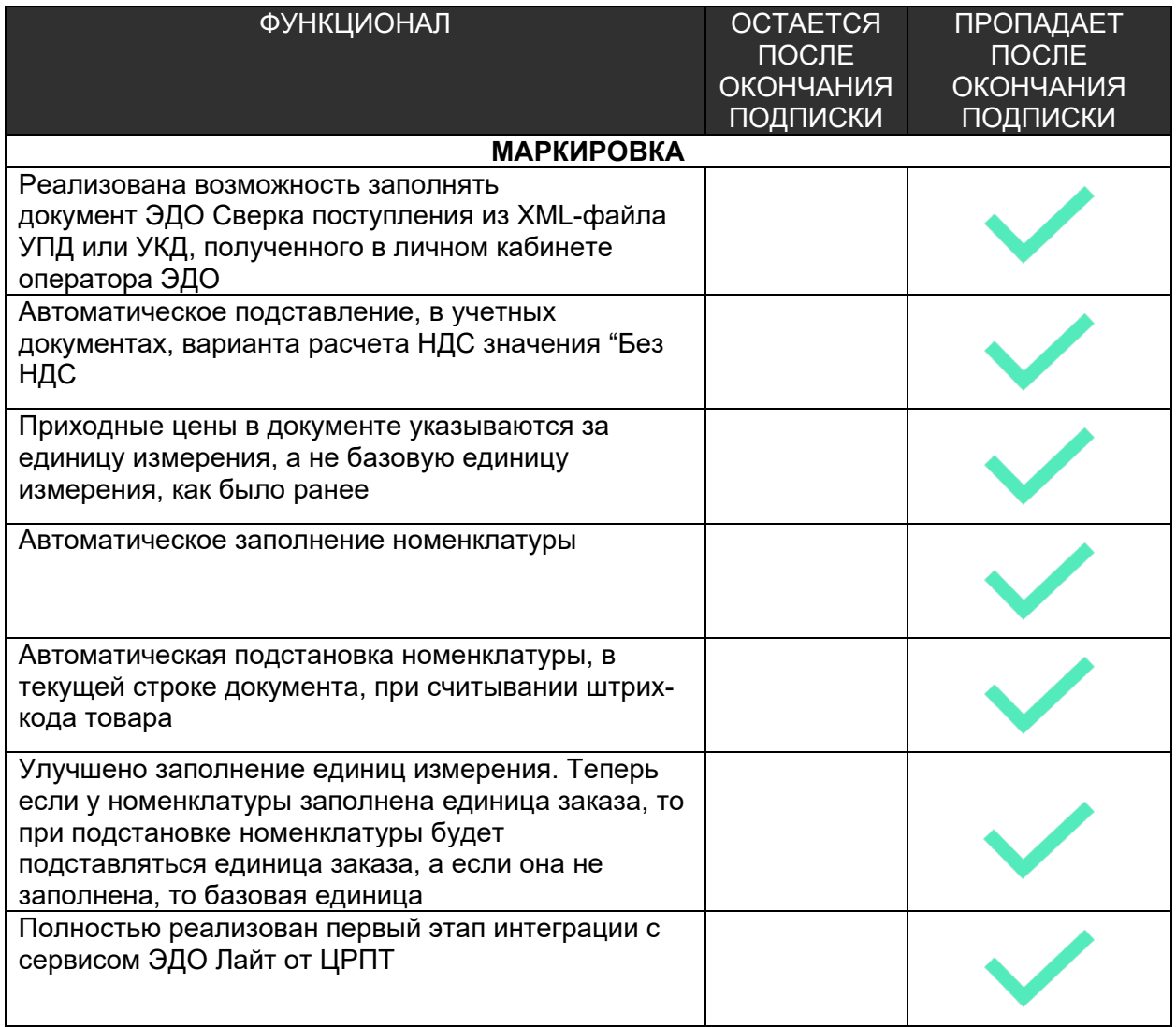

# <span id="page-22-0"></span>Релиз версия 5.2.15.02

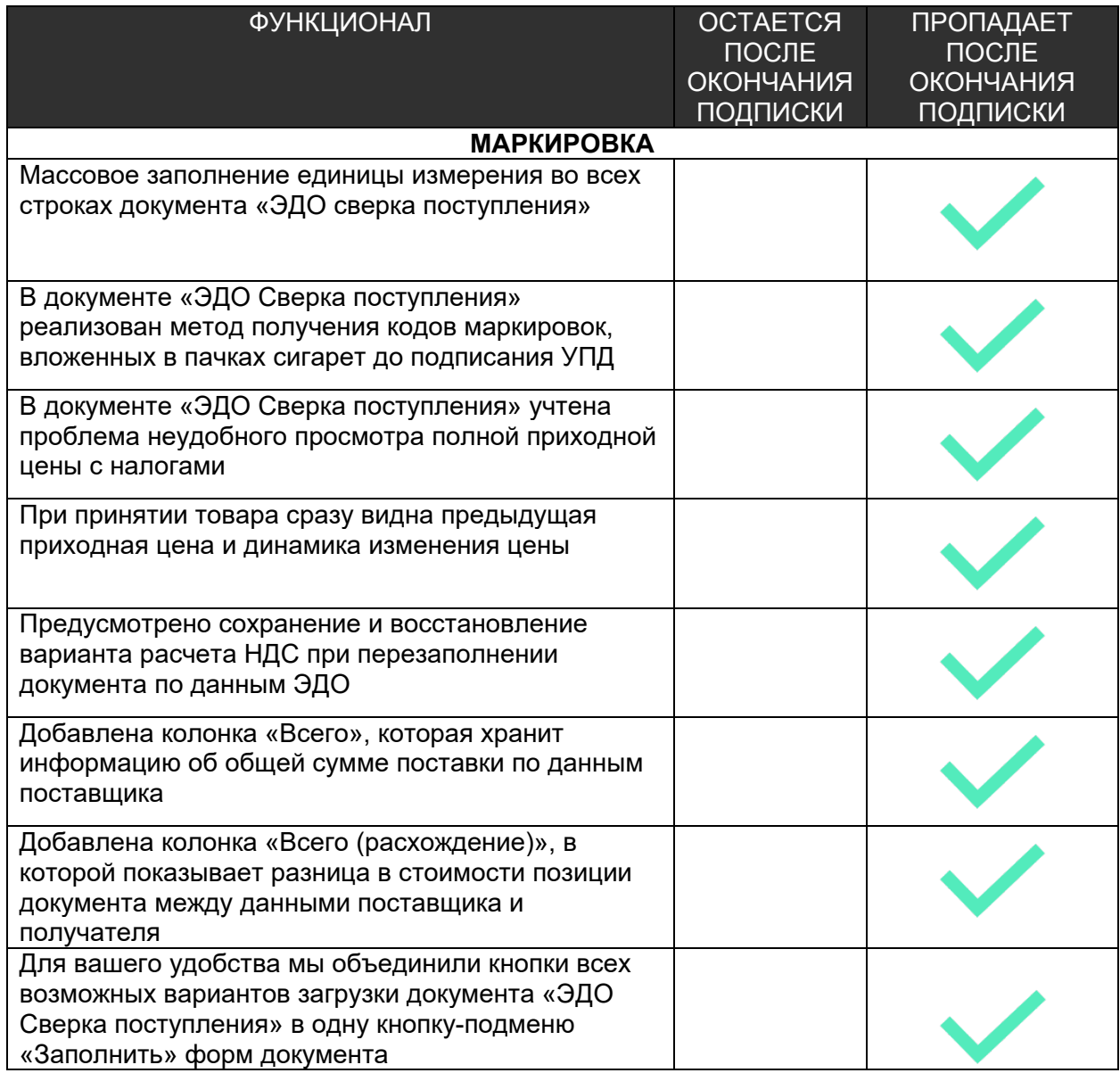

## <span id="page-23-0"></span>Релиз версия 5.2.15.03

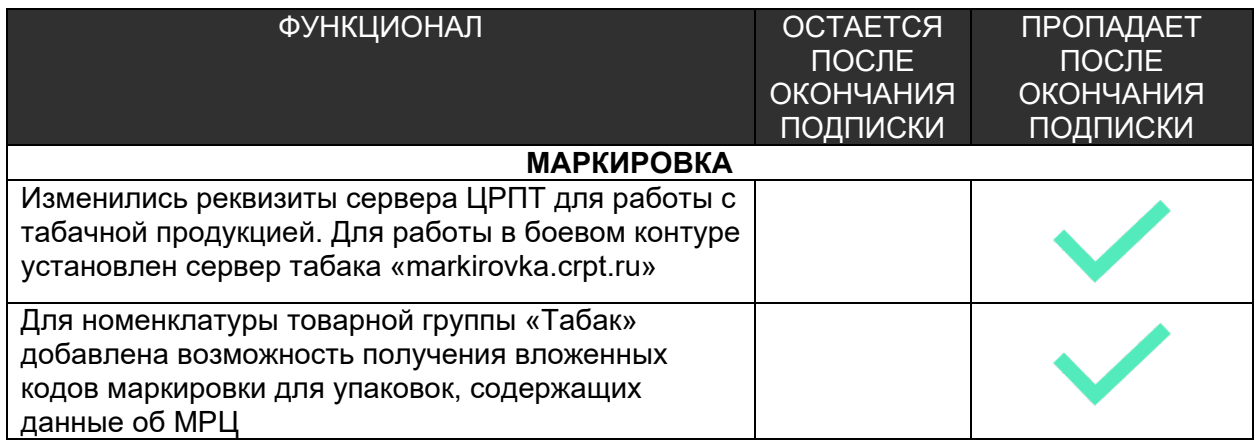

#### [Больше о релизе здесь](https://old.kkm.solutions/novosti/lineyka-po--shtrikh-m--torgovoe-predpriyatie-5---podreliz-5-2-15-03/)

#### <span id="page-23-1"></span>Релиз версия 5.2.16.01

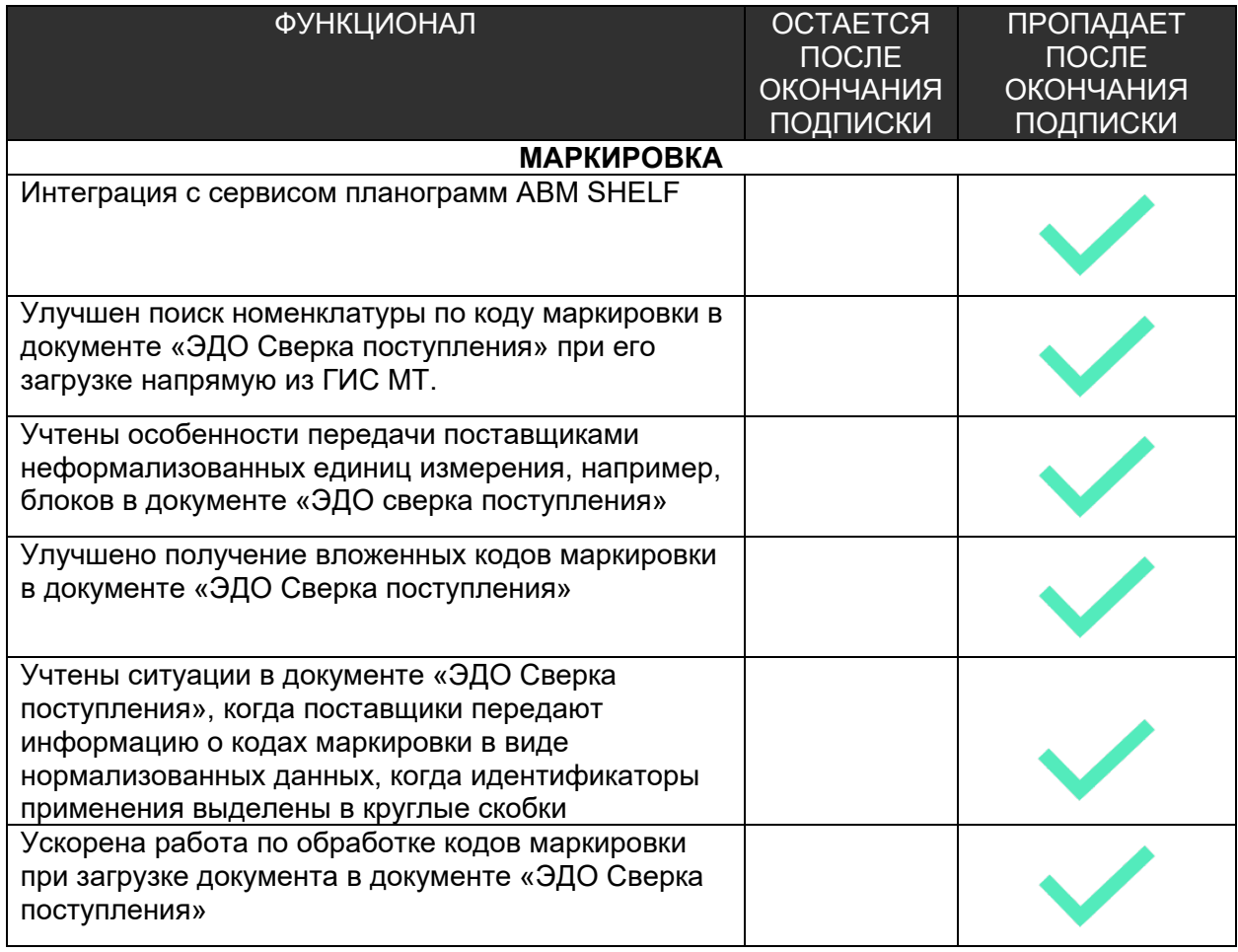

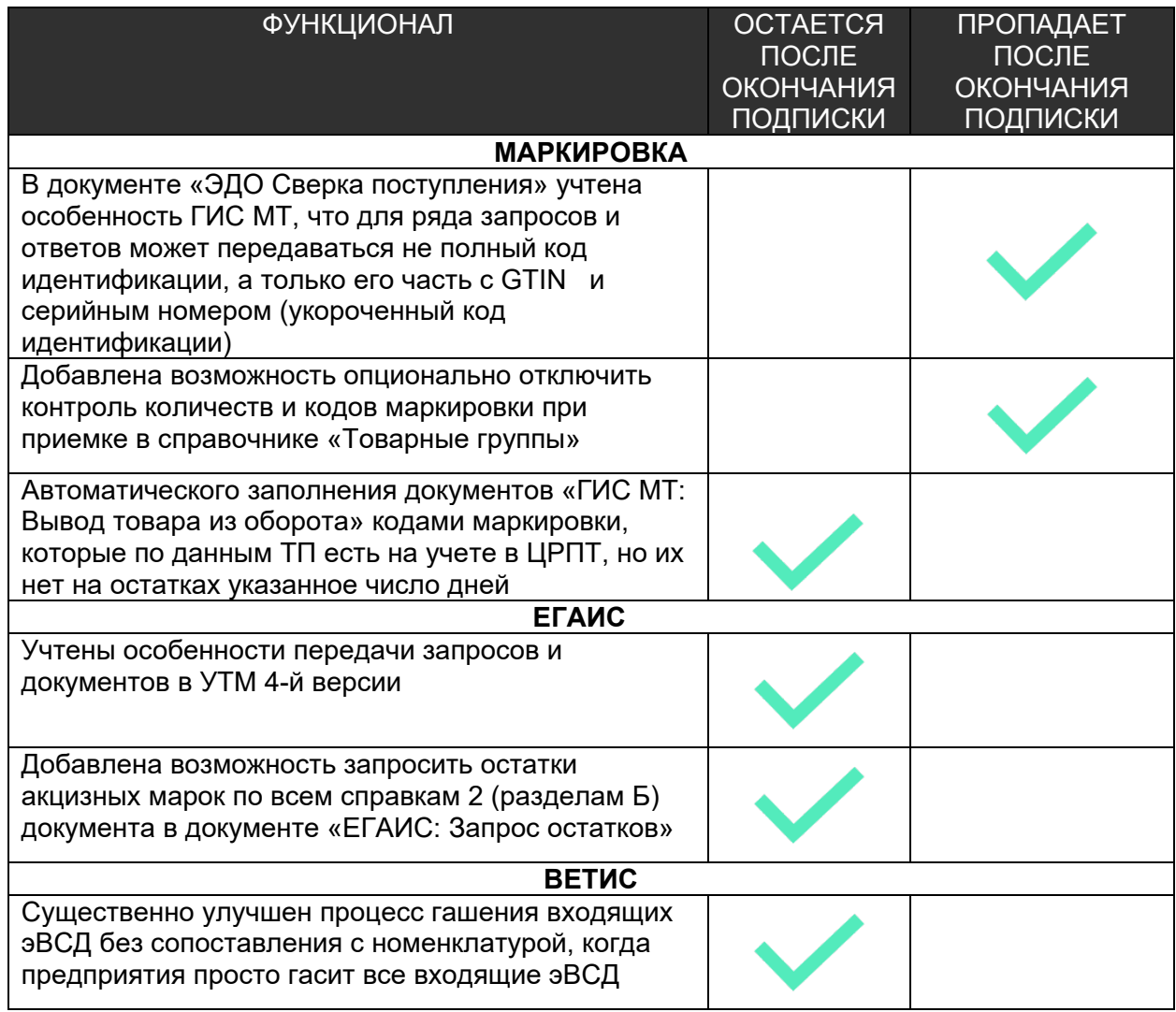

# <span id="page-25-0"></span>Релиз версия 5.2.17.01

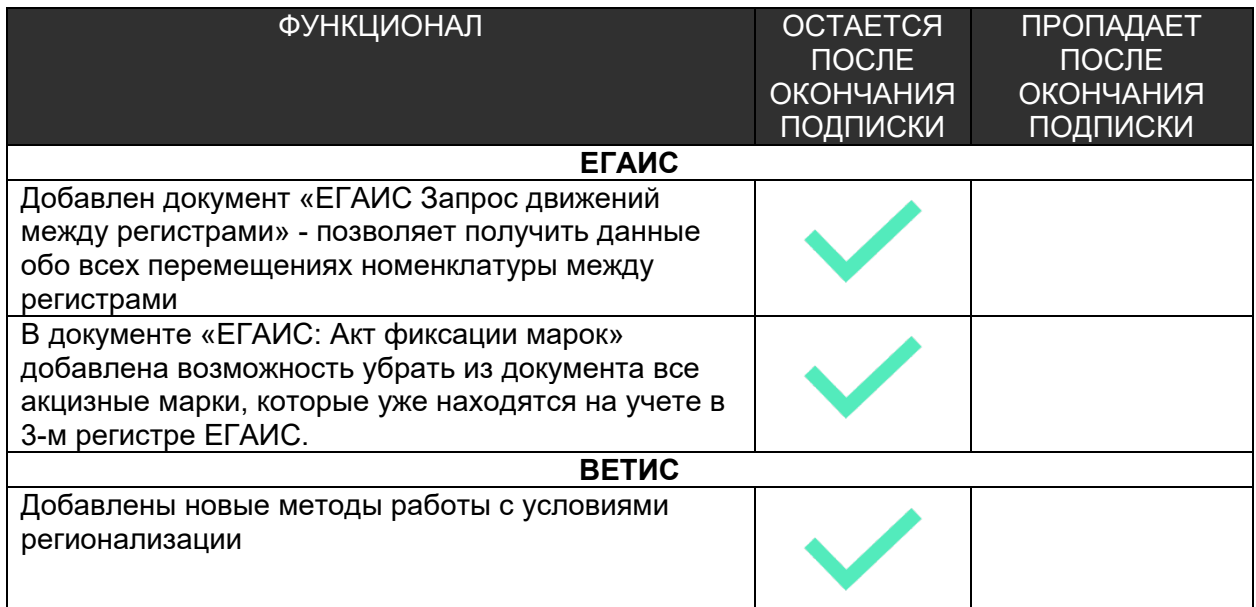

# [Больше о релизе здесь](https://old.kkm.solutions/novosti/lineyka-po--shtrikh-m--torgovoe-predpriyatie-5---reliz-5-2-17-01/)

# <span id="page-25-1"></span>Релиз версия 5.2.18.01

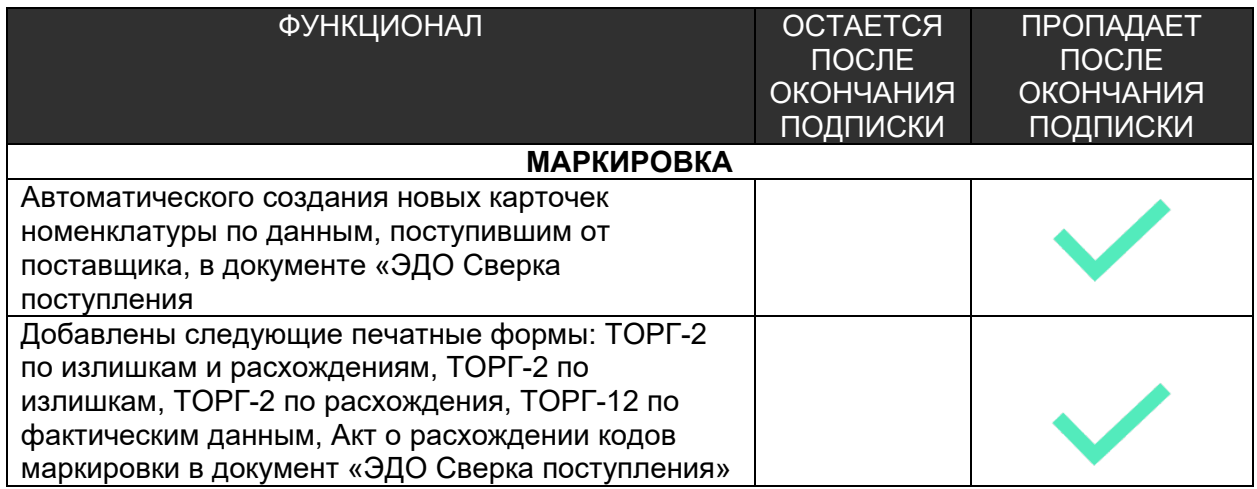

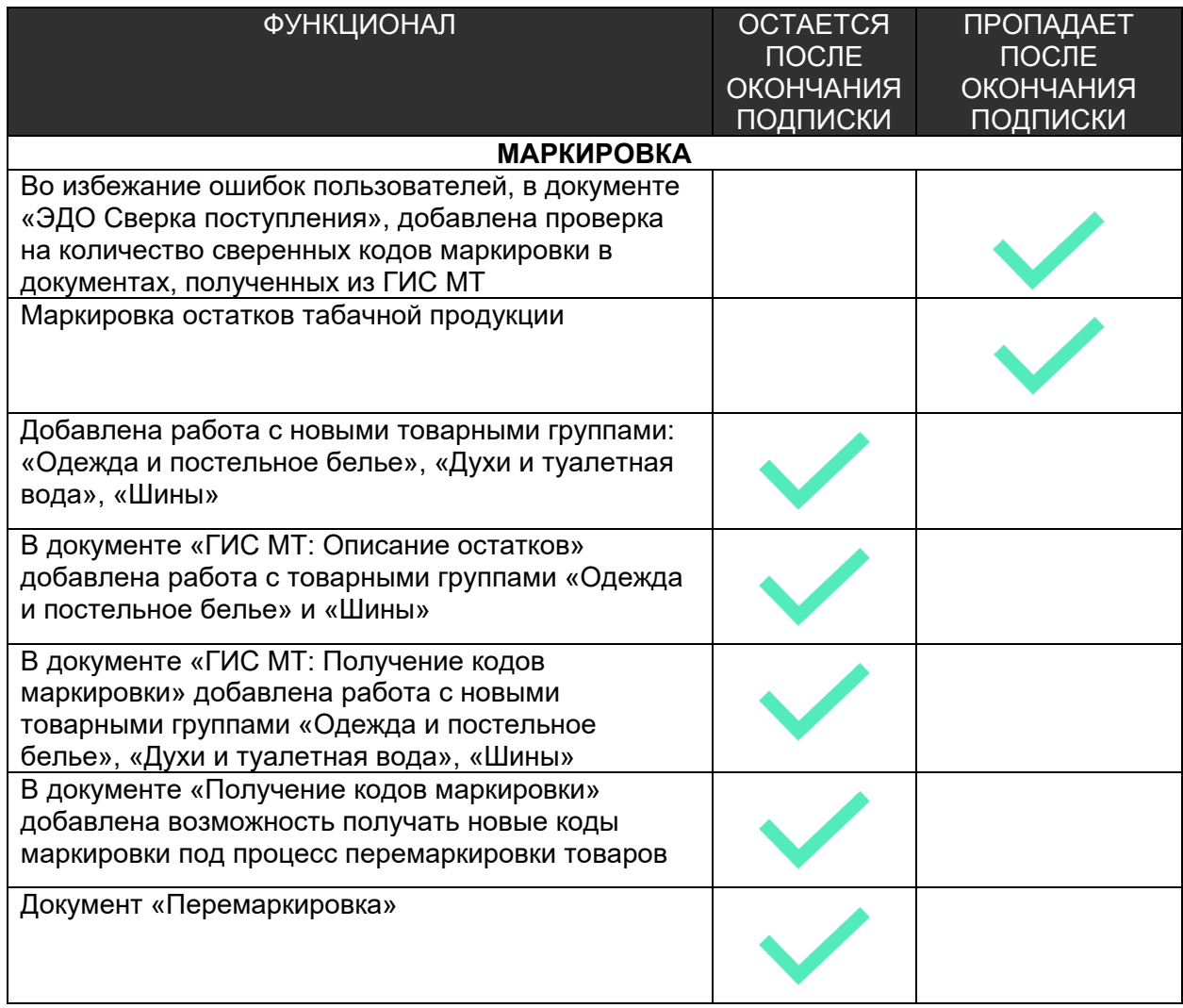

# <span id="page-27-0"></span>Релиз версия 5.2.19.01

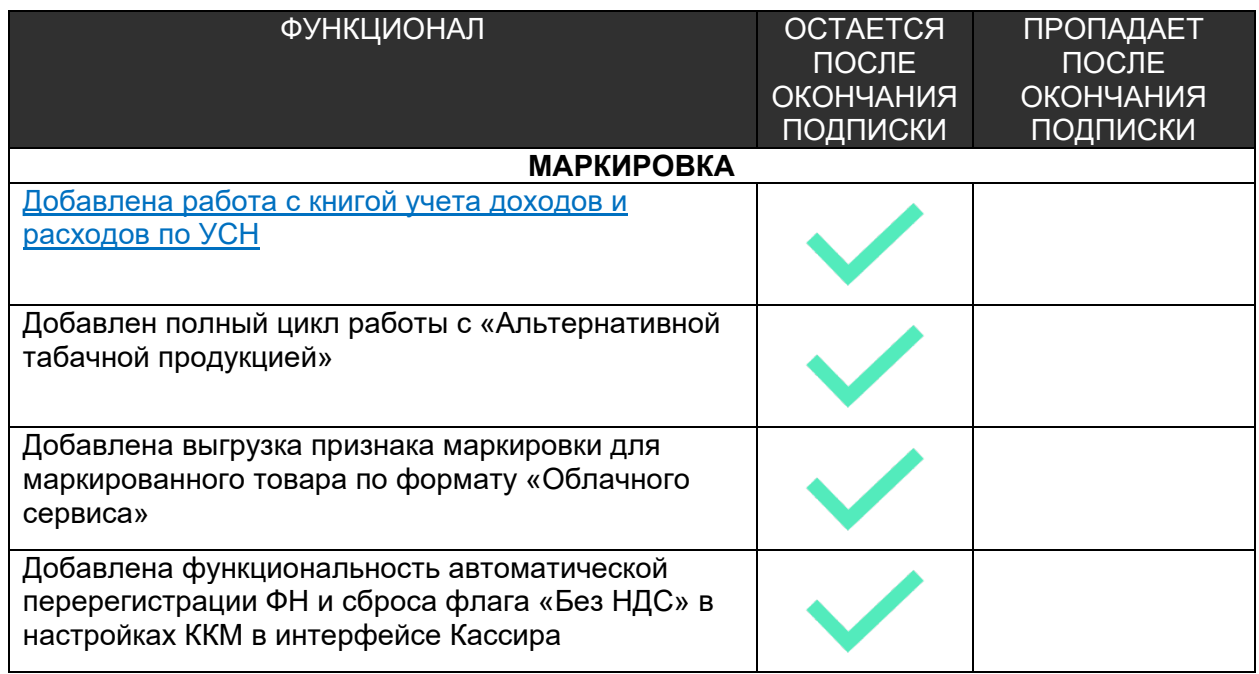

# **Обновления за 2019 год**

# <span id="page-28-1"></span><span id="page-28-0"></span>Релиз версия 5.2.4.01

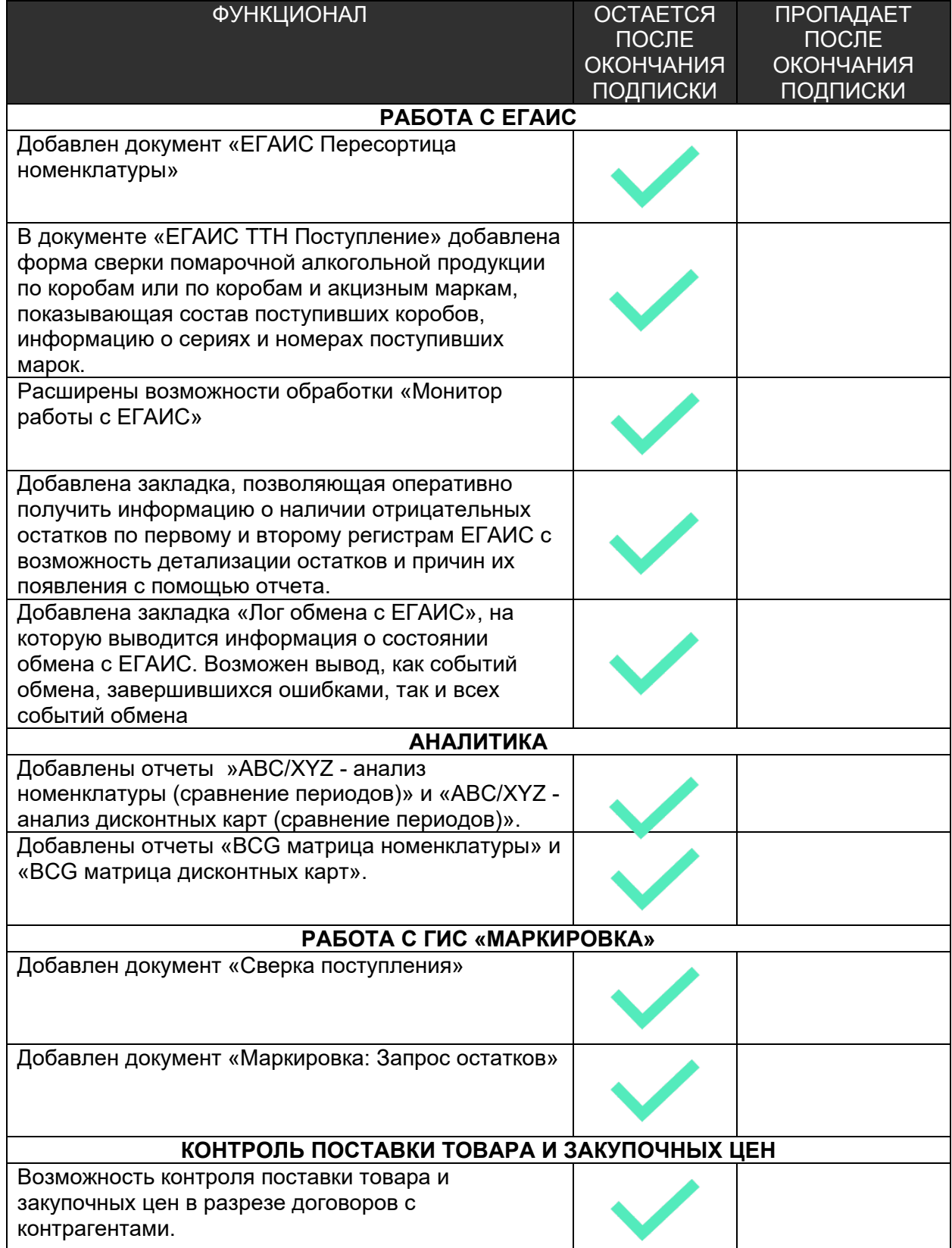

#### <span id="page-29-0"></span>Релиз версия 5.2.5.01

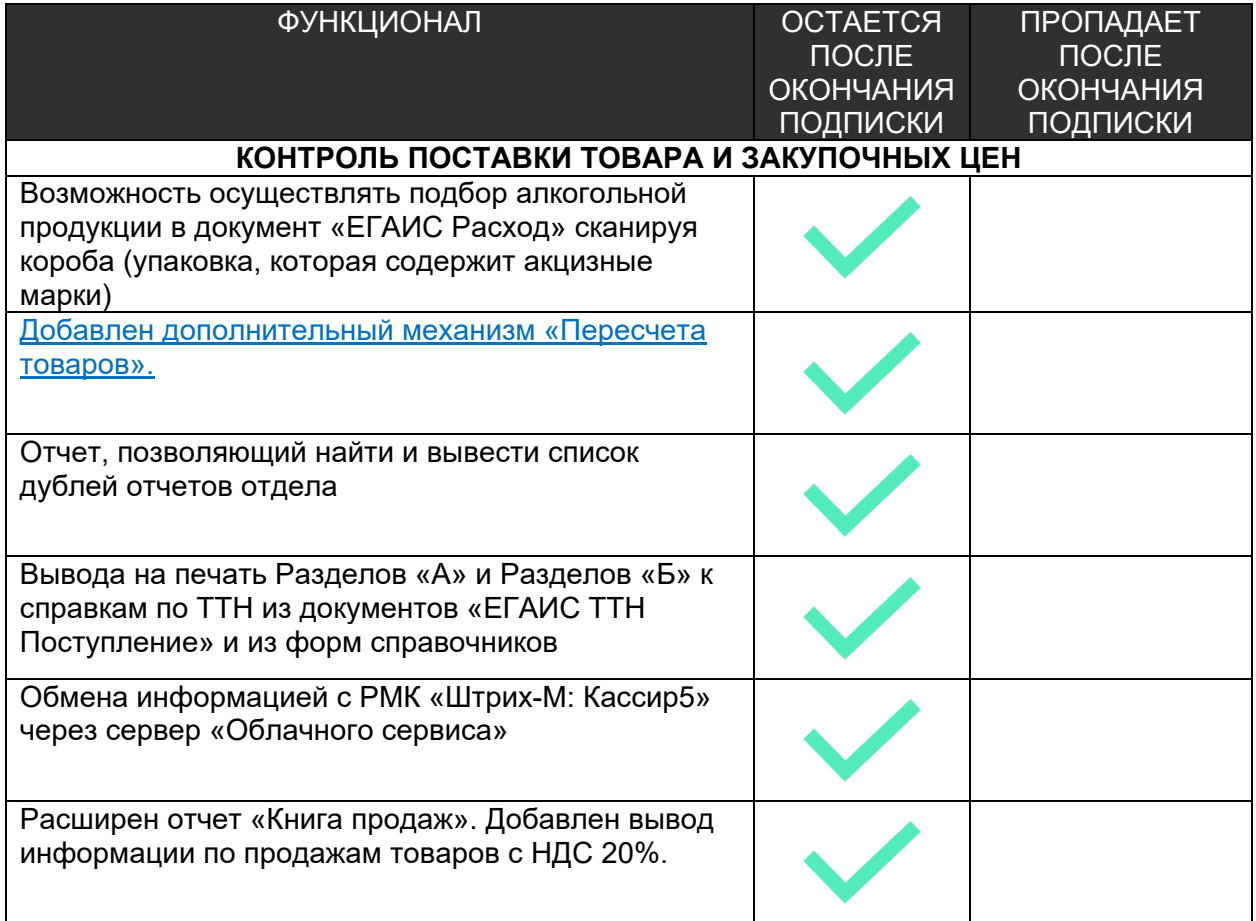

#### [Больше о релизе здесь](https://old.kkm.solutions/novosti/lineyka-po--shtrikh-m--torgovoe-predpriyatie-5---obnovleniya-do-versii-5-2-5-01/)

#### <span id="page-29-1"></span>Релиз версия 5.2.6.01

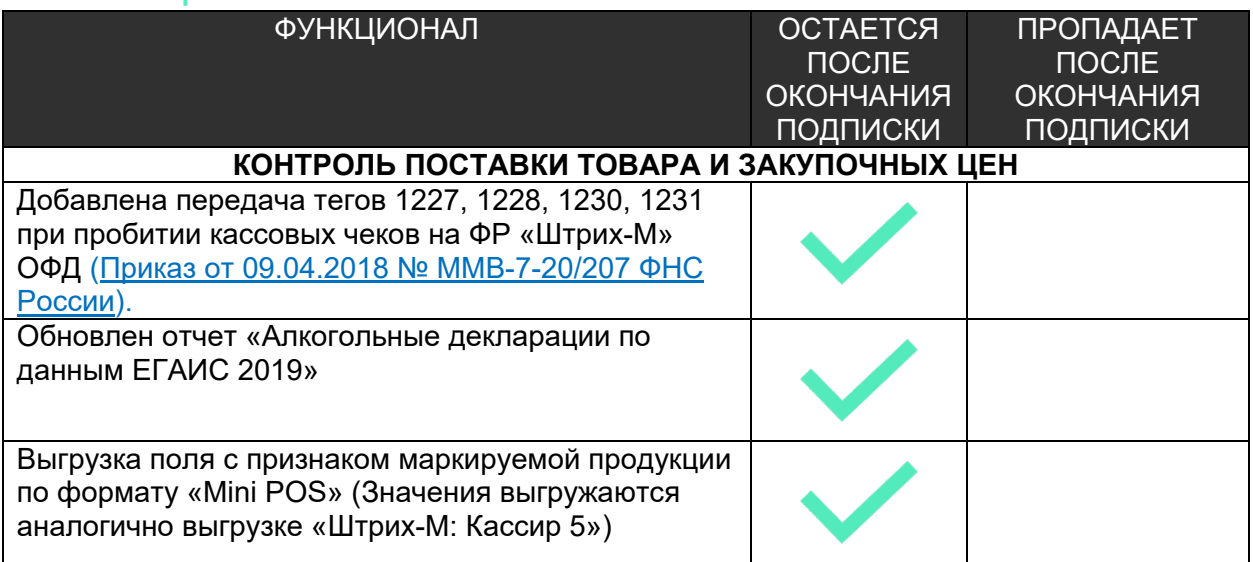

# <span id="page-30-0"></span>Релиз версия 5.2.7.01

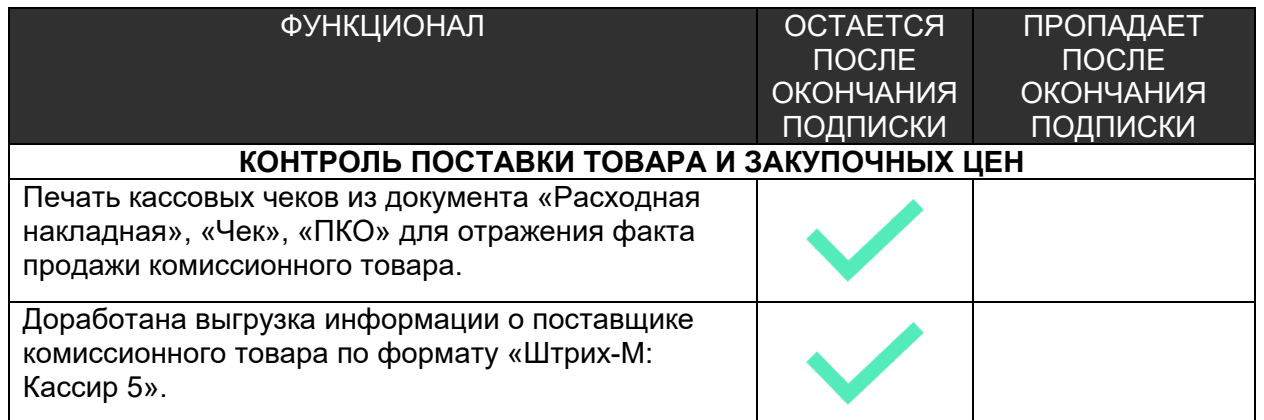

# <span id="page-30-1"></span>Релиз версия 5.2.8.1

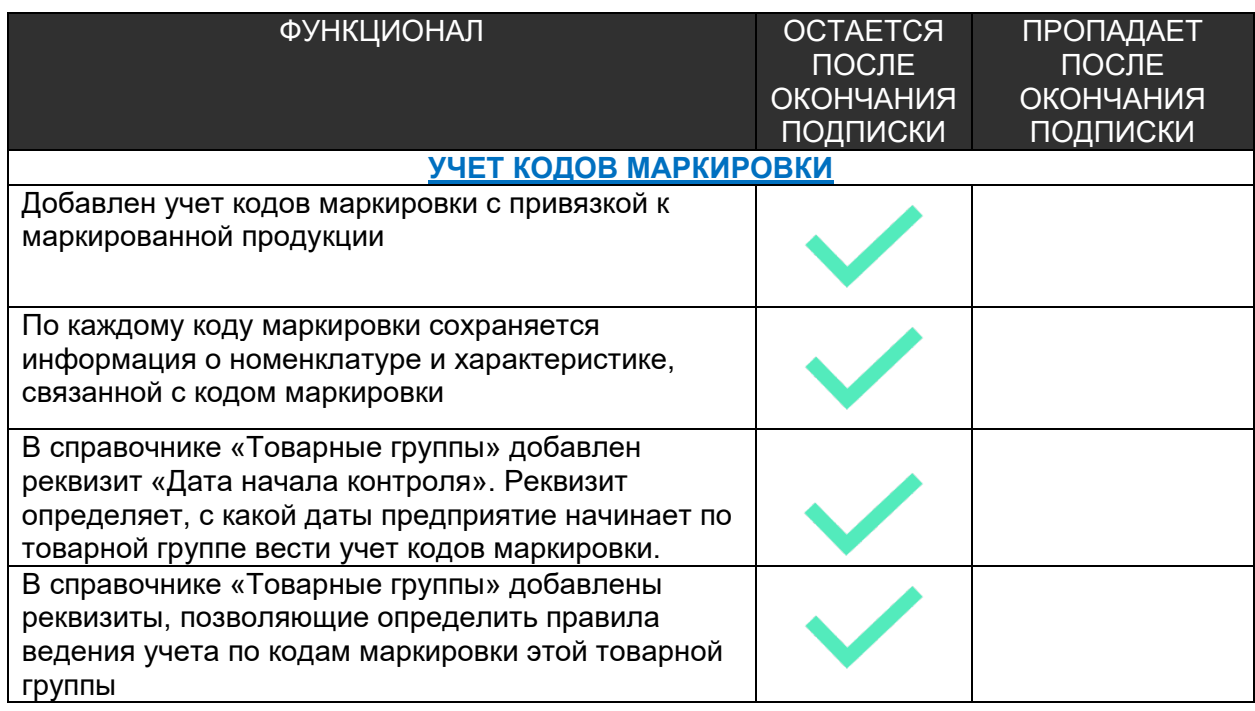

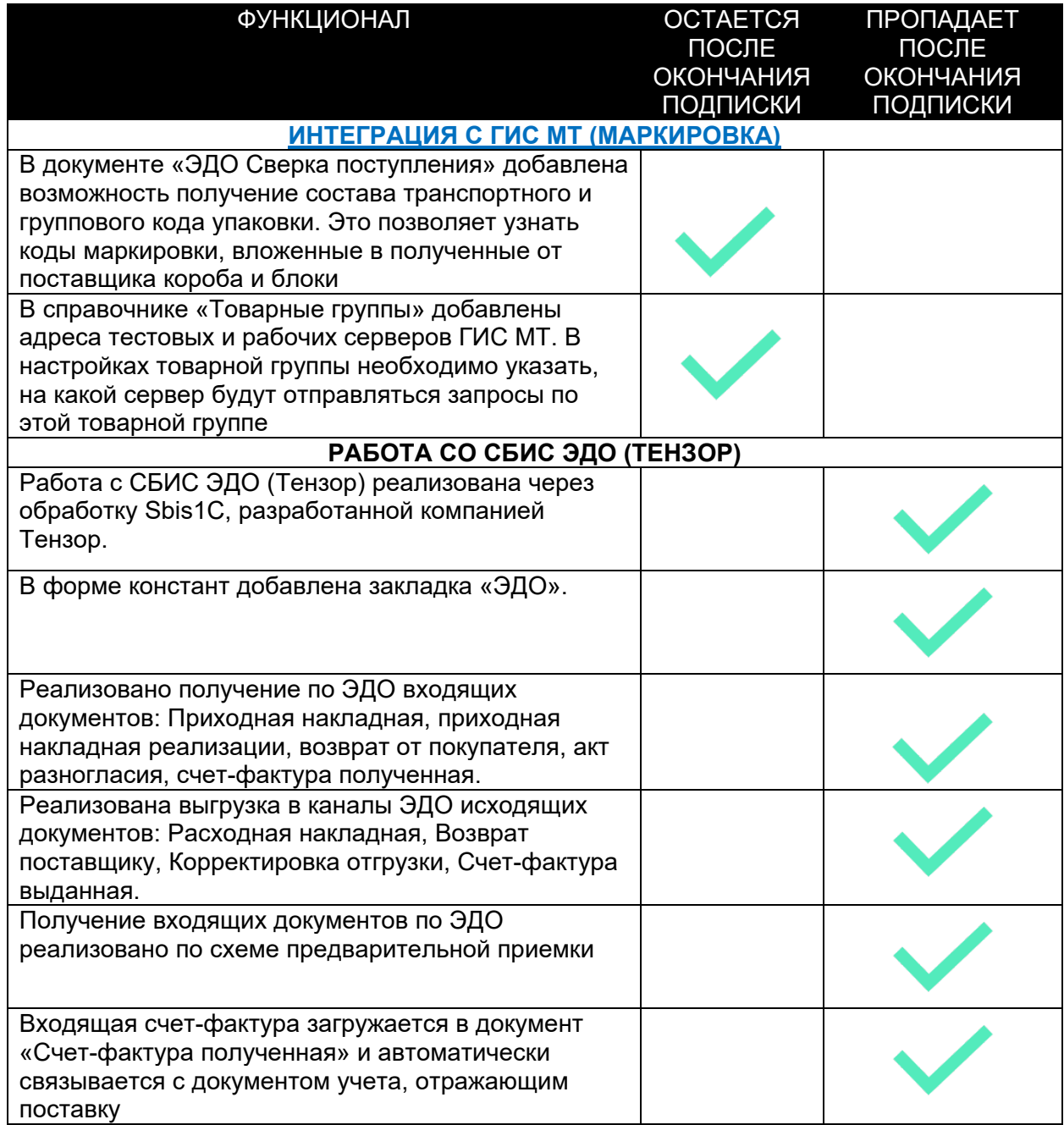

# <span id="page-32-0"></span>Релиз версия 5.2.9.01

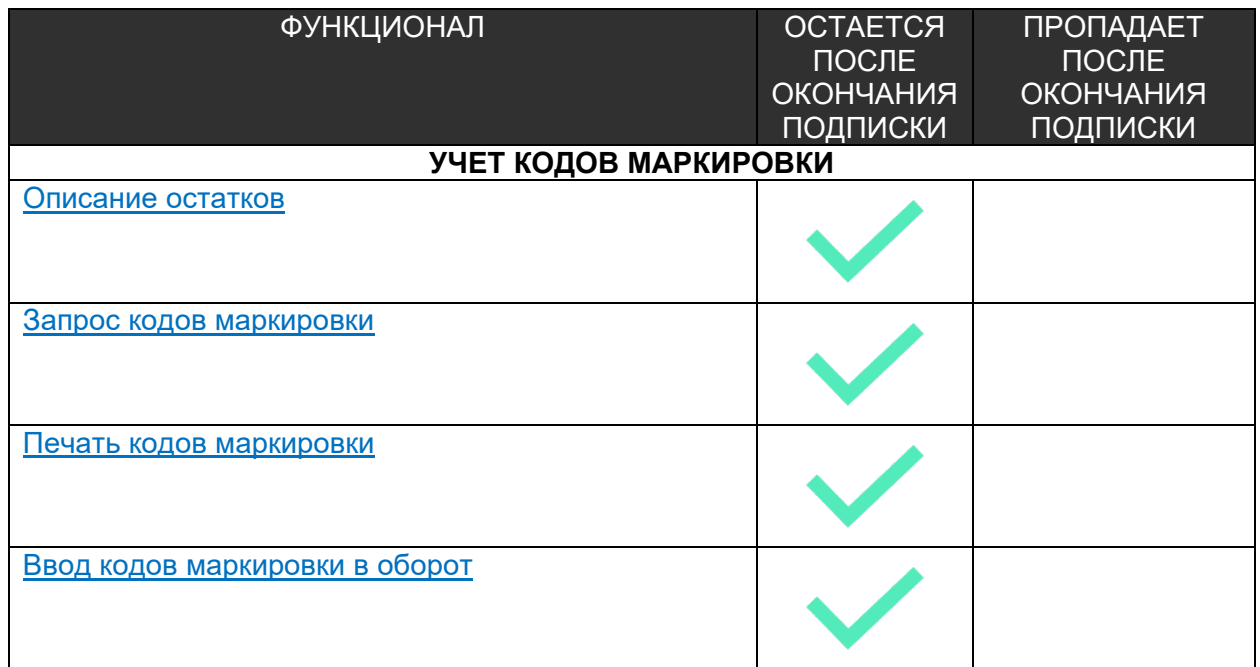

# **Обновления за 2018 год**

## <span id="page-33-1"></span><span id="page-33-0"></span>Релиз версия 5.2.3.01

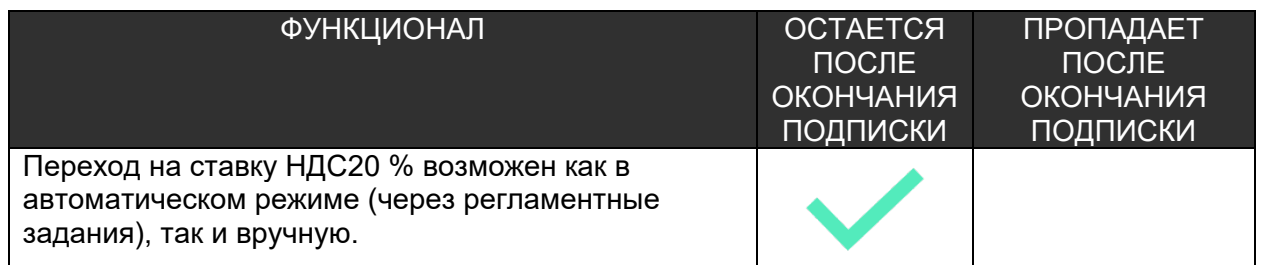